# **Serverless Computation with OpenLambda**

Scott Hendrickson, Stephen Sturdevant, Tyler Harter, Venkateshwaran Venkataramani†, Andrea C. Arpaci-Dusseau, Remzi H. Arpaci-Dusseau

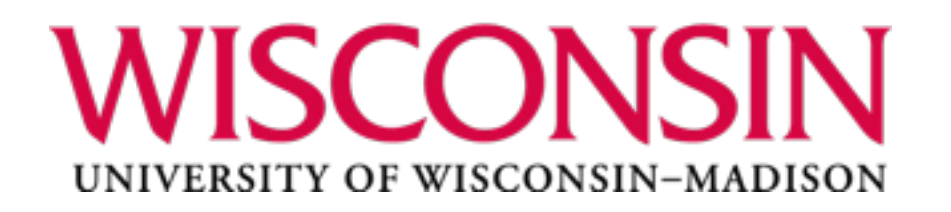

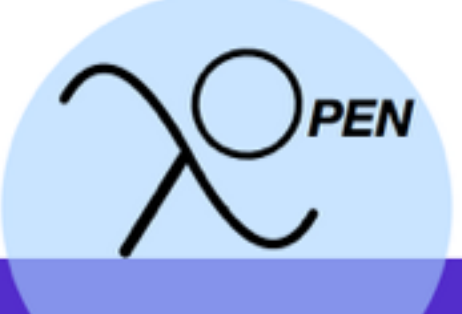

† Unaffiliated

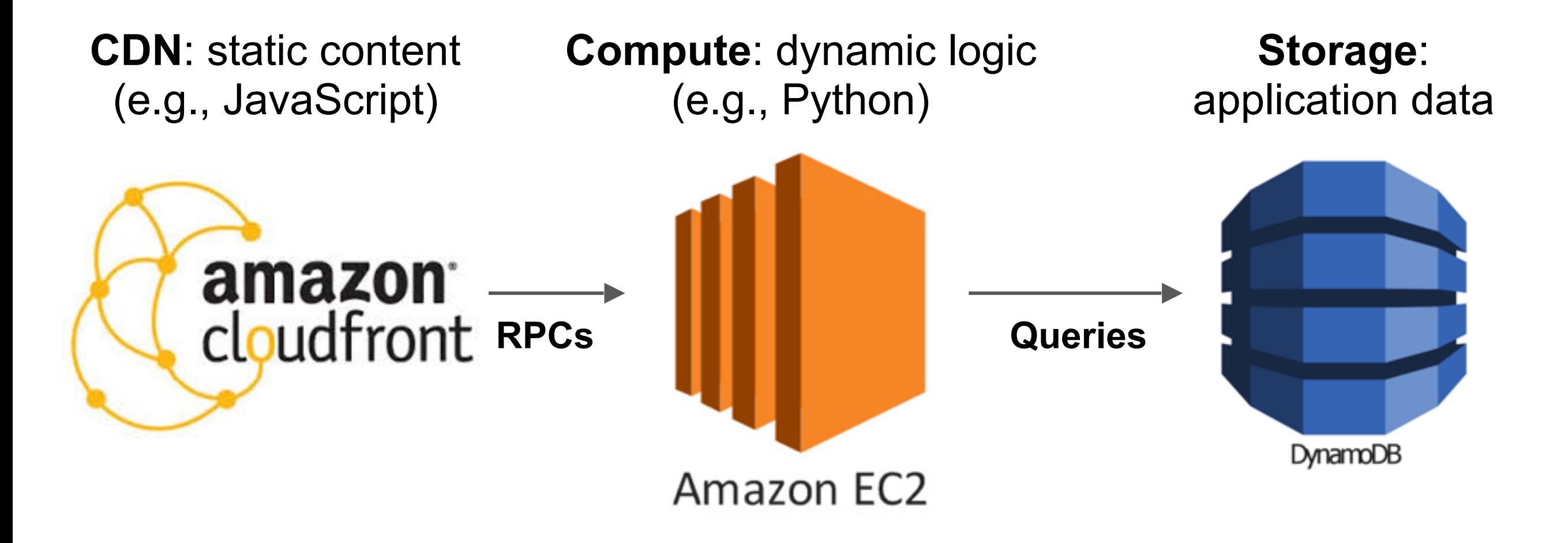

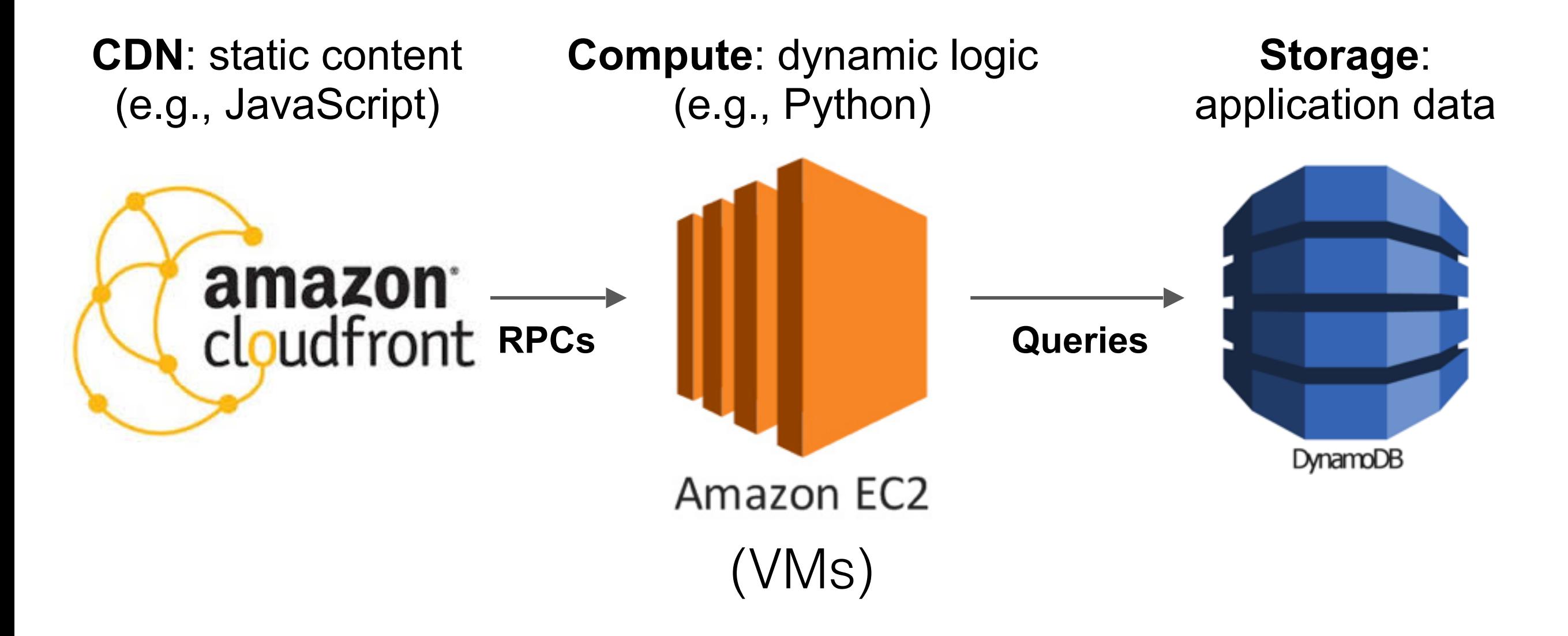

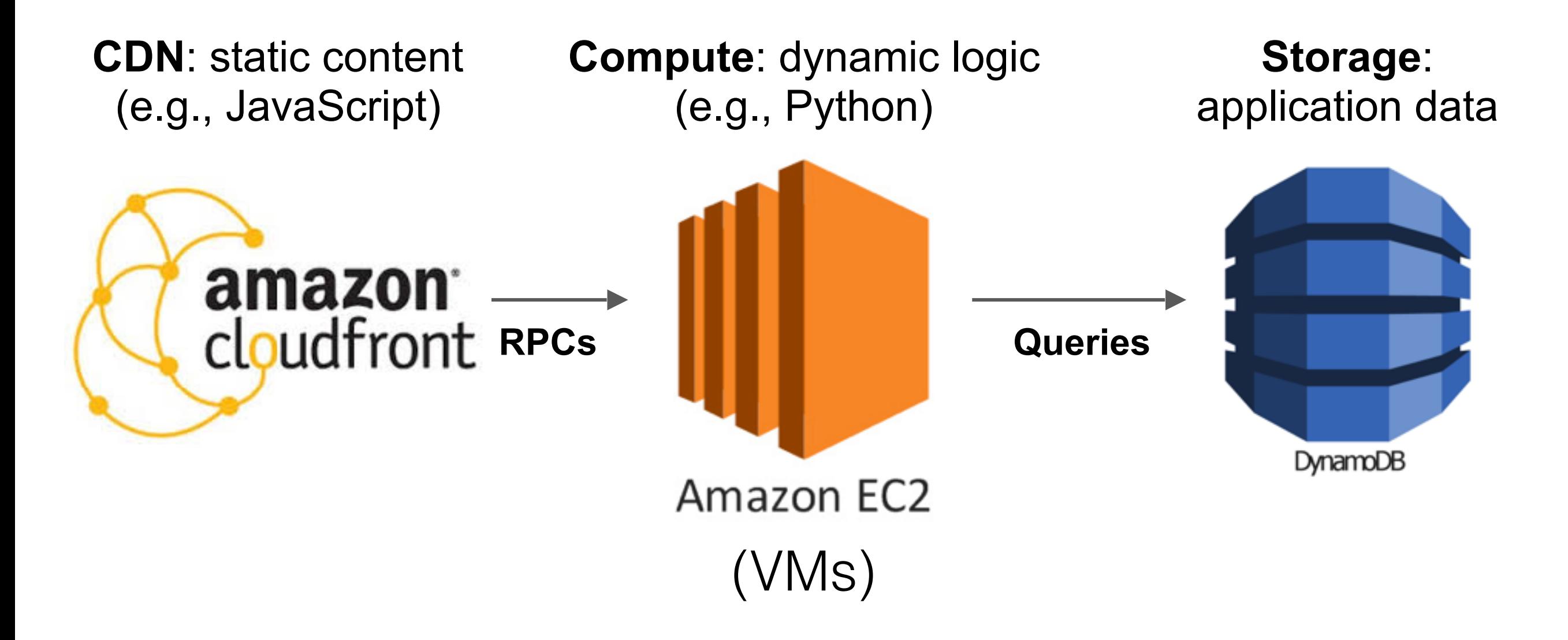

compute is evolving

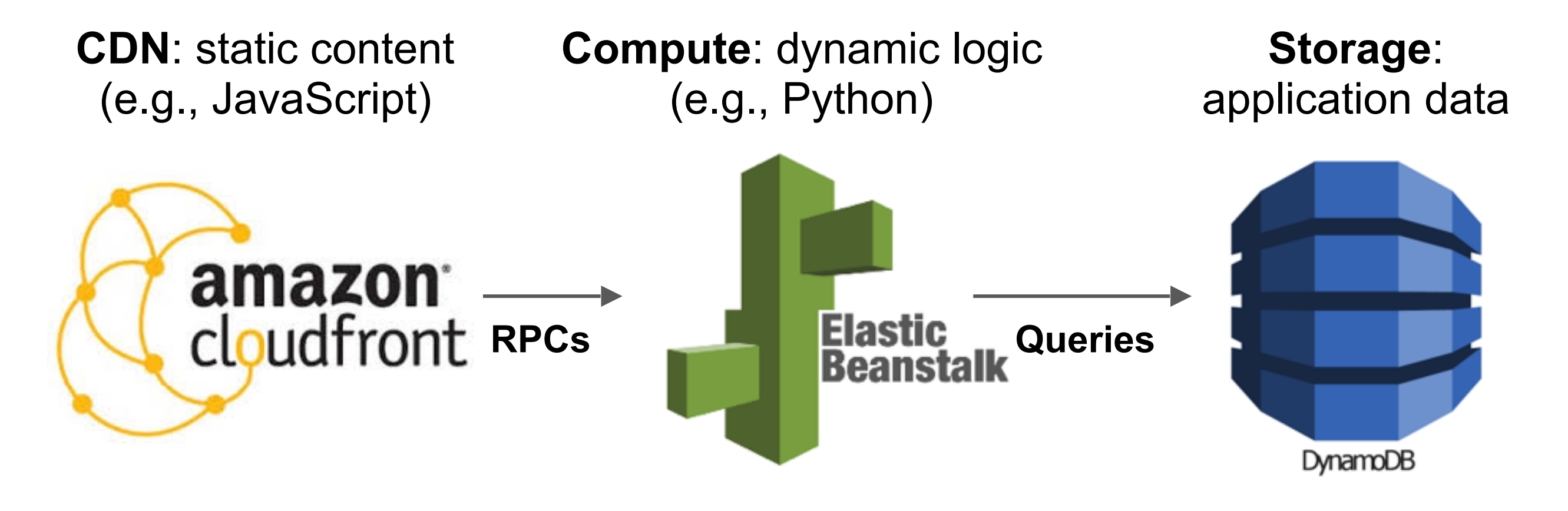

(Containers)

compute is evolving

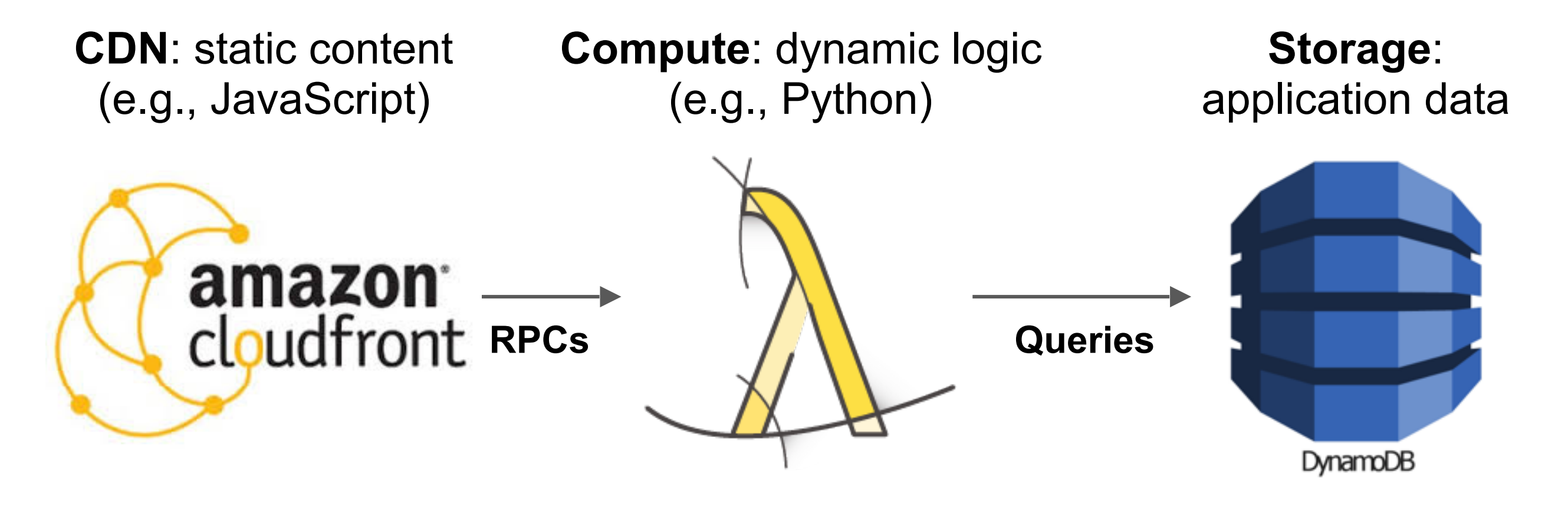

(Lambdas)

compute is evolving

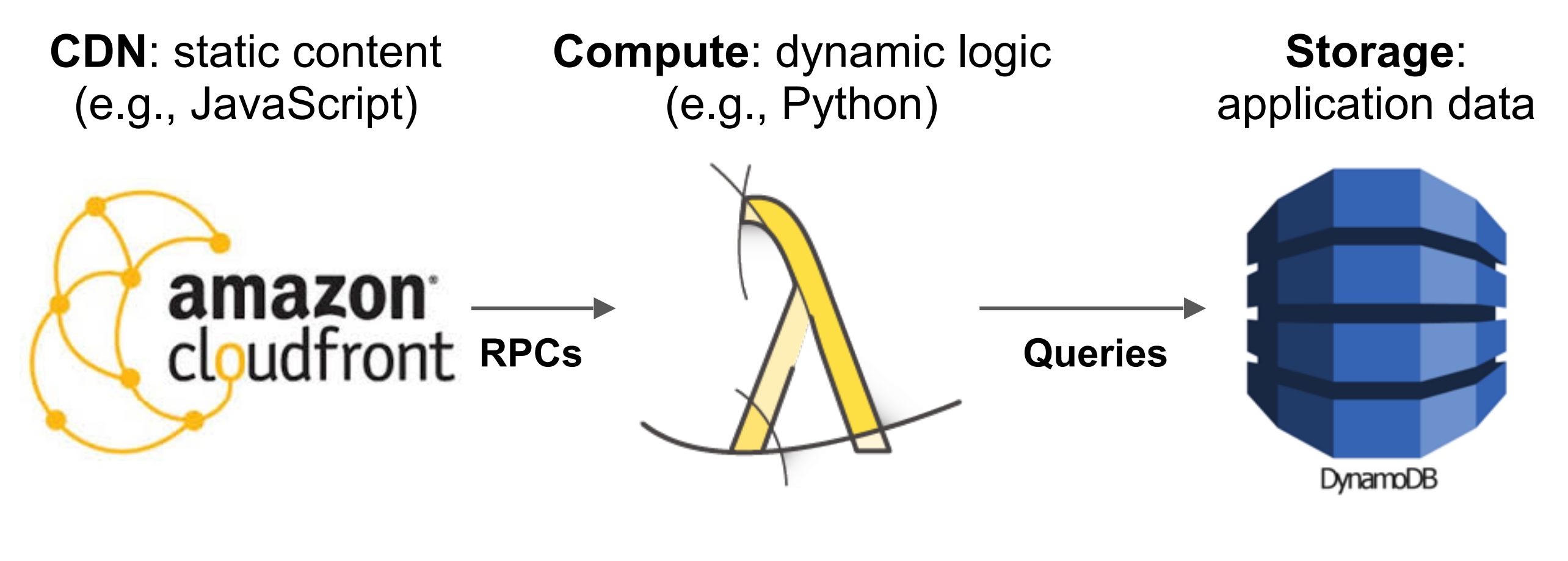

#### (Lambdas)

prior to the Lambda model, cloud compute was neither elastic nor pay-as-you-go

## **Outline**

Evolution of compute

#### **Non-conventional virtualization**

Lambda model

Why OpenLambda?

Conclusion

#### **How to virtualize compute?**

#### Classic web stack

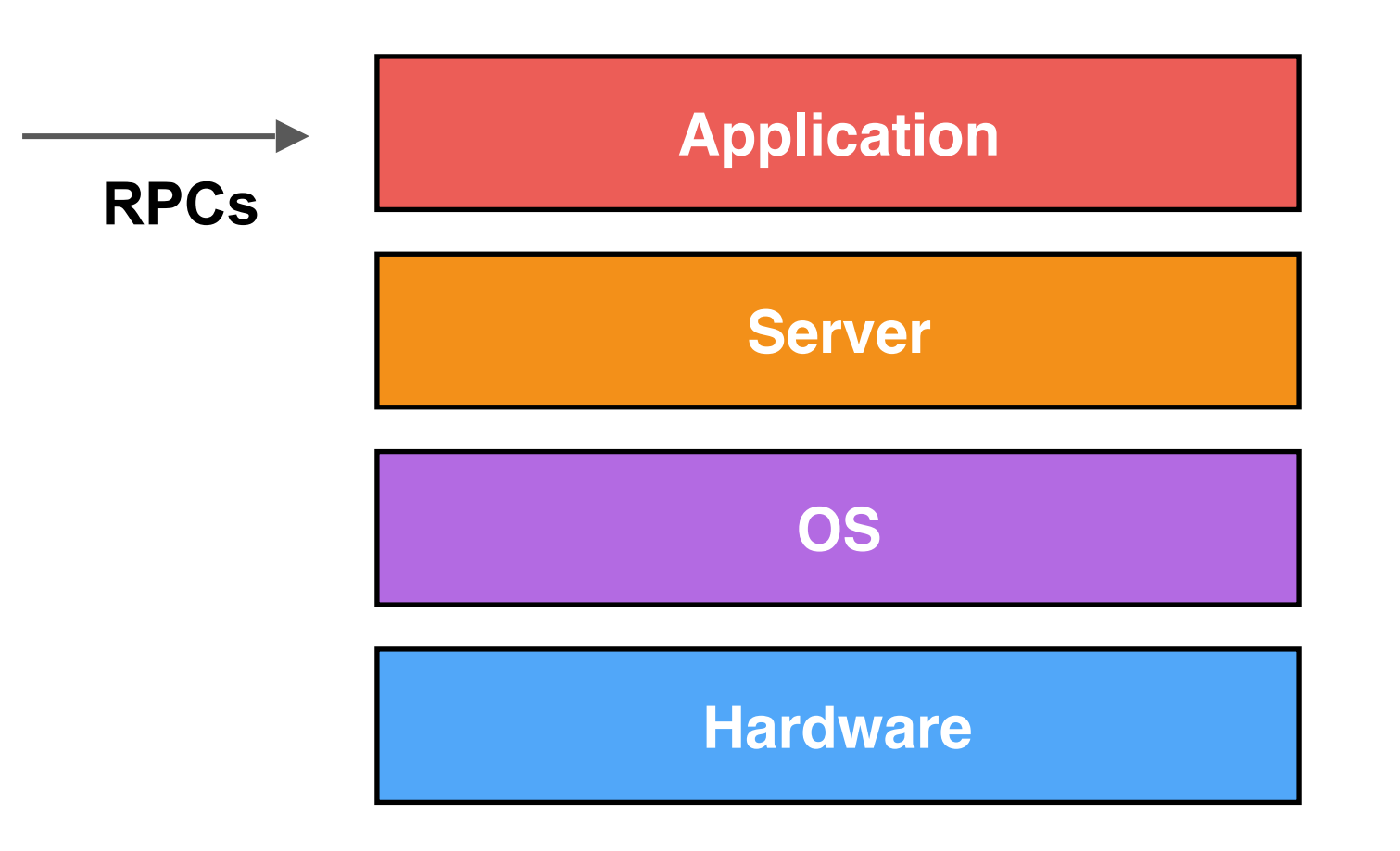

#### Classic web stack

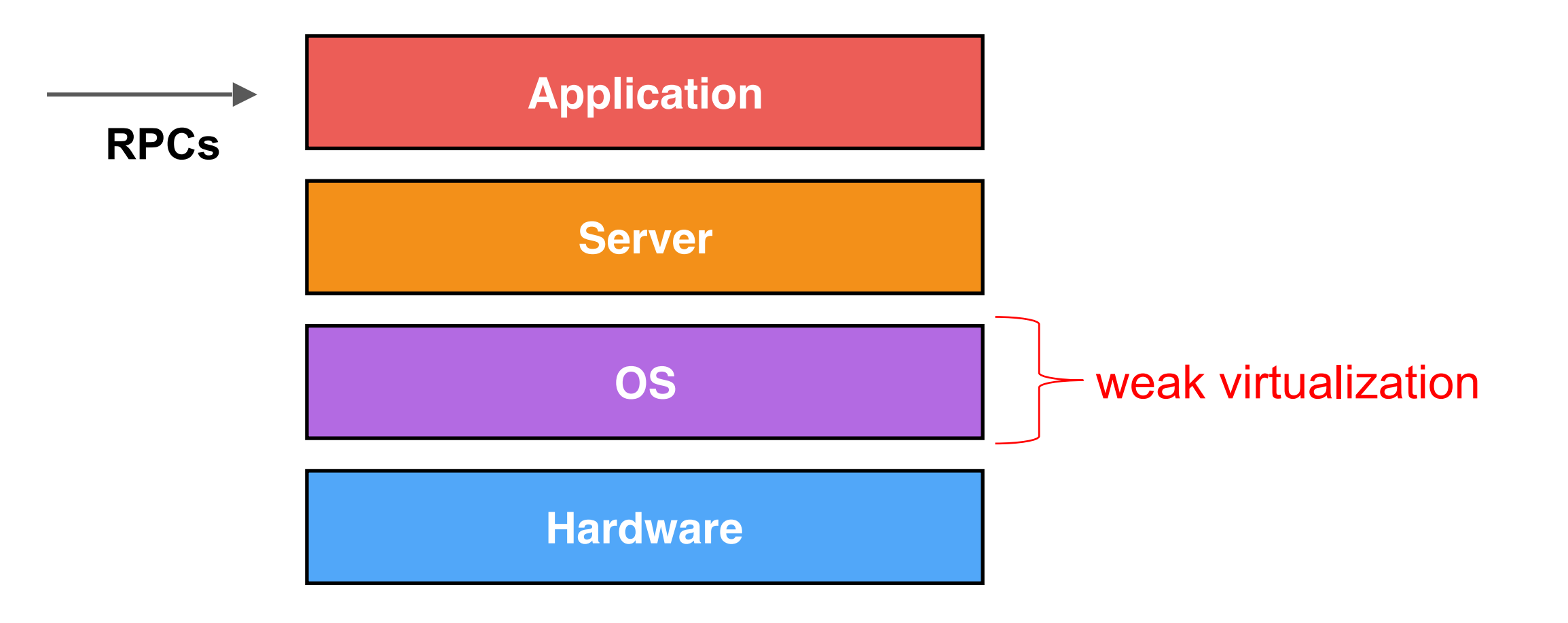

## 1st generation: virtual machines

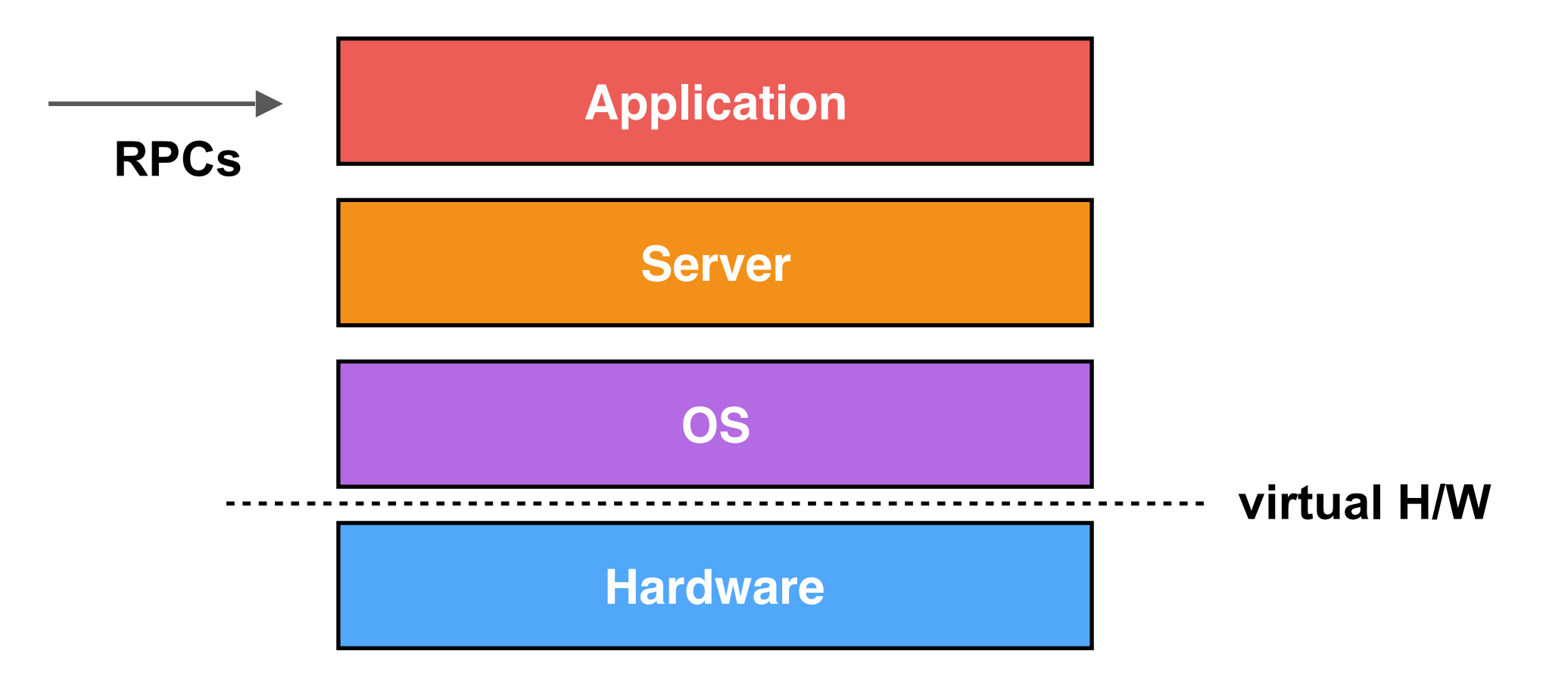

## 1st generation: virtual machines

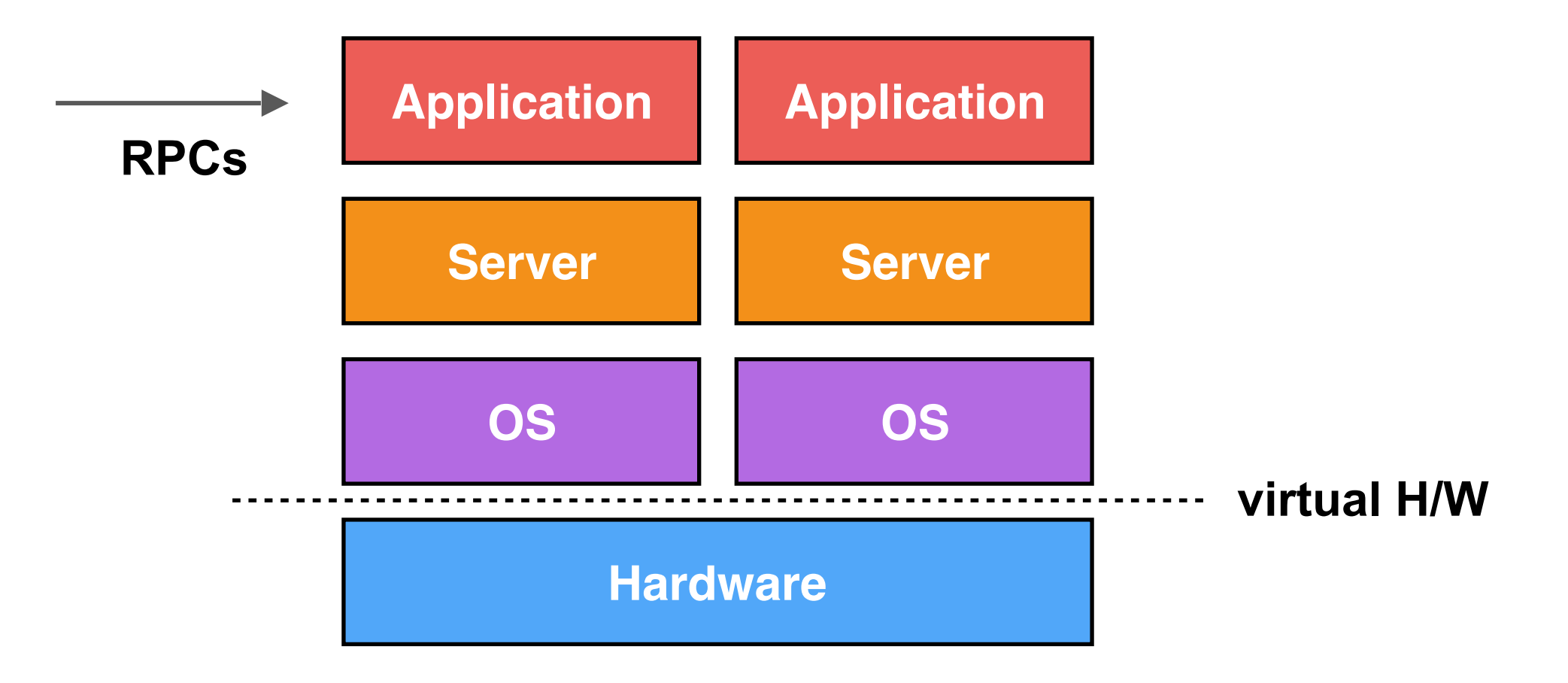

## 1st generation: virtual machines

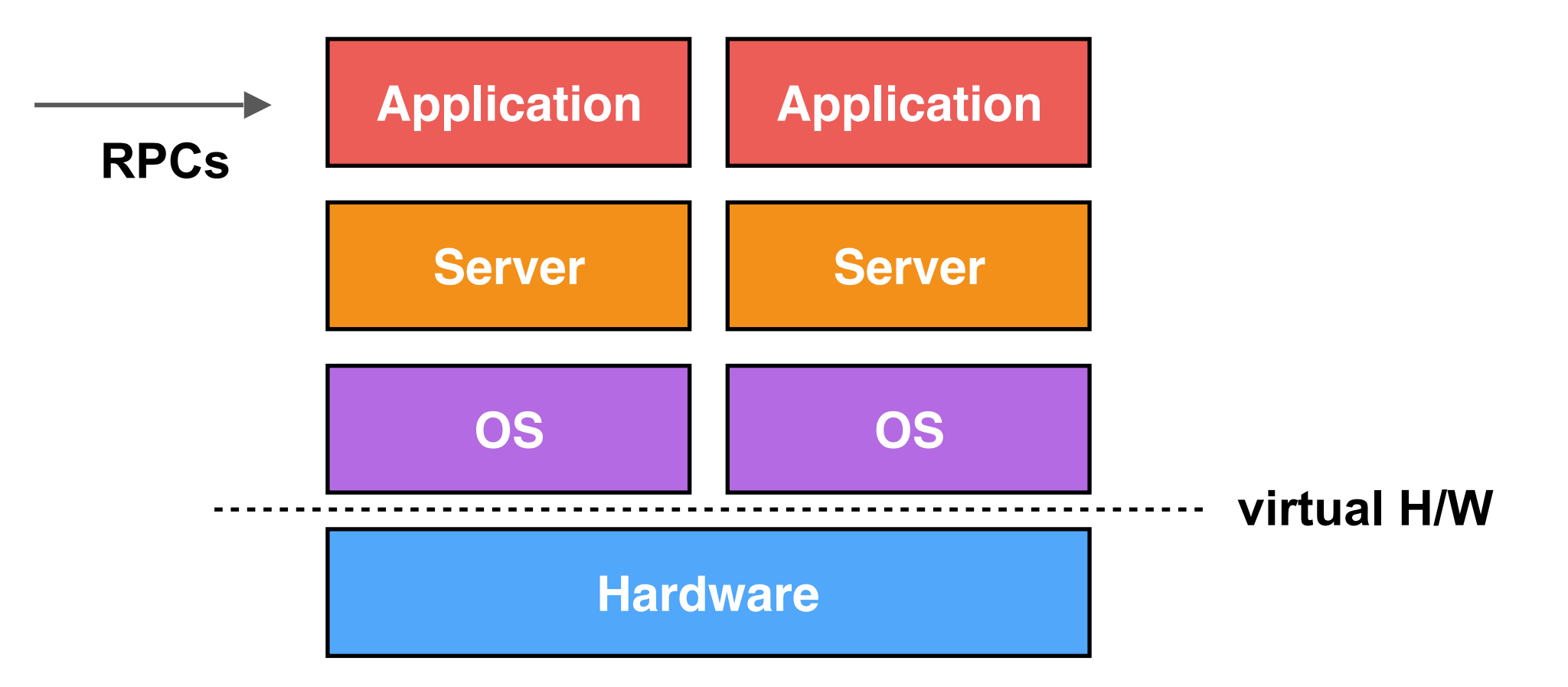

#### advantages:

- very flexible
- use any OS

#### problems:

- **interposition**
- is RAM used? (ballooning)
- redundancy (e.g., FS journal)

## 2nd generation: containers

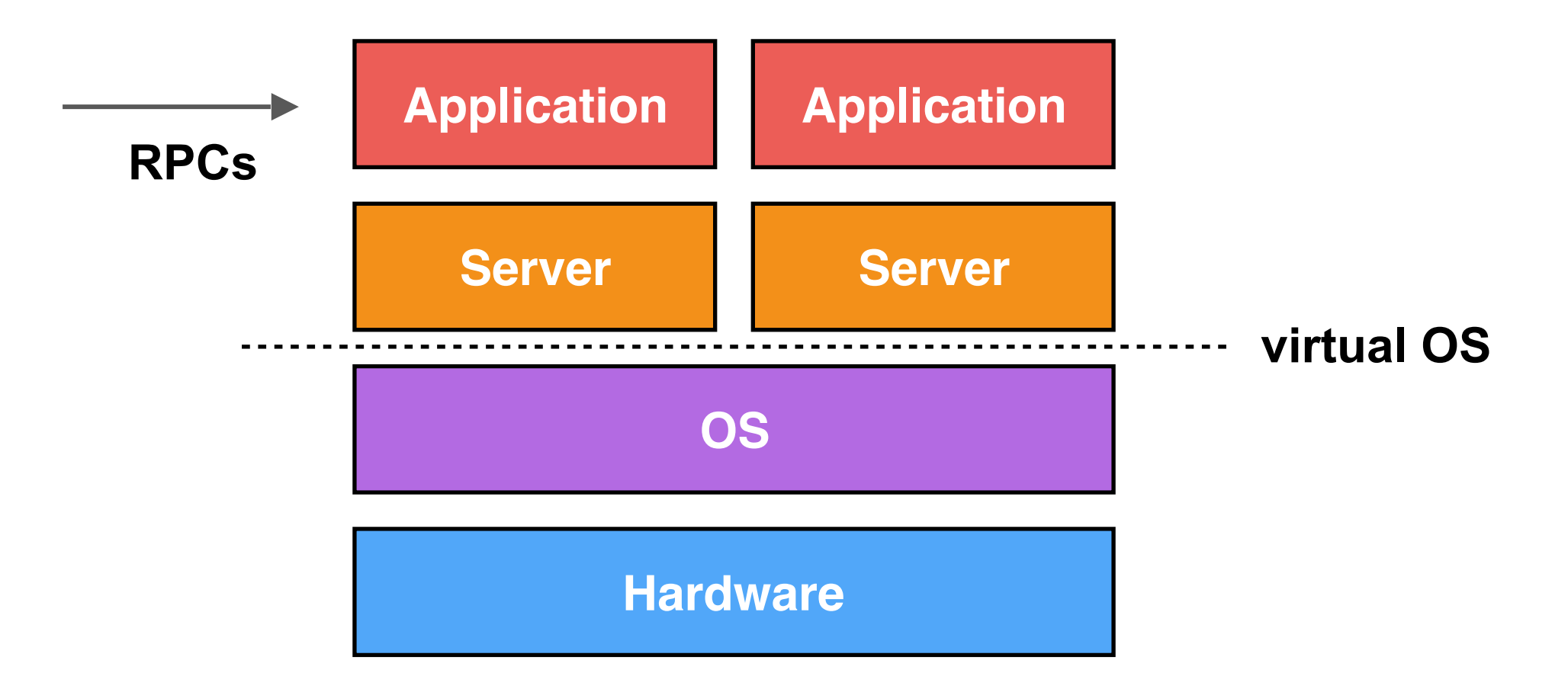

#### advantages:

- centralized view
- init H/W once

# **Are containers good enough?**

## Container case studies

#### **Literature**: Google Borg

- Internal container platform [1]
- 25 second median startup
- 80% of time spent on package installation
- matters for flash crowds, load balance, interactive development, etc

## Container case studies

#### **Literature**: Google Borg

- Internal container platform [1]
- 25 second median startup
- 80% of time spent on package installation
- matters for flash crowds, load balance, interactive development, etc

#### **Experimental**: Amazon Elastic Beanstalk

- Autoscaling cloud service
- Build applications as containerized servers, service RPCs
- Rules dictate when to start/stop (various factors)

[1] Large-scale cluster management at Google with Borg. <http://static.googleusercontent.com/media/research.google.com/en//pubs/archive/43438.pdf>

## Interesting "autoscaling" rule

#### New scheduled action

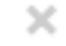

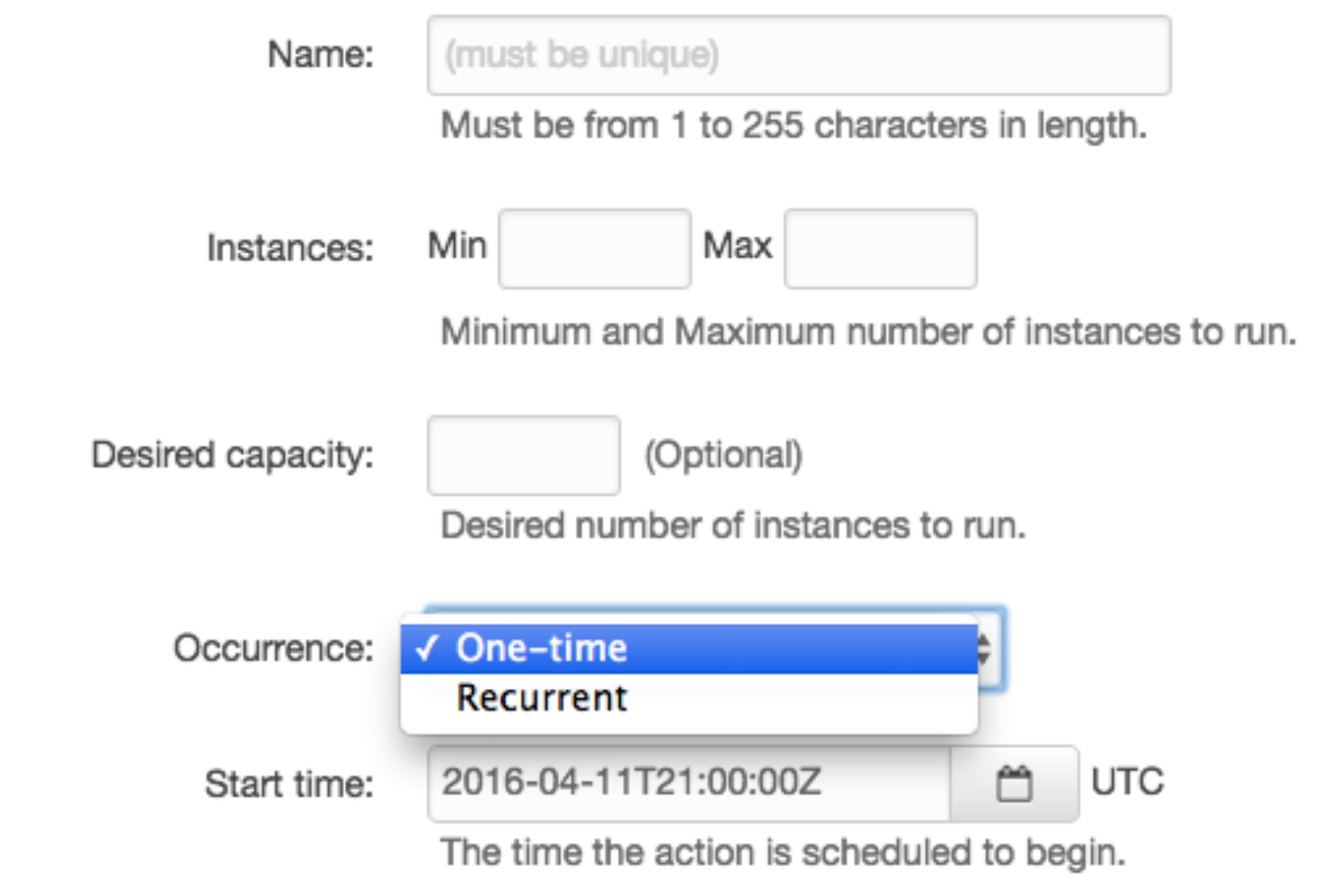

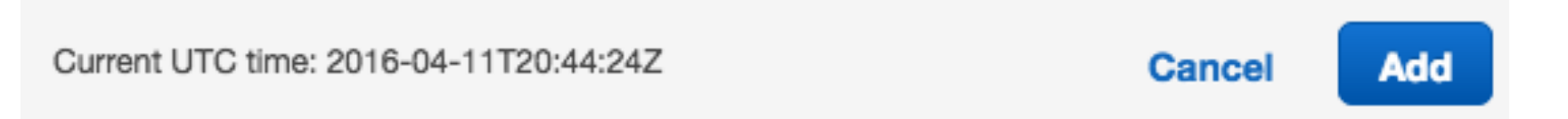

#### Experiment

Simulate a small short burst

- Maintain **100 concurrent requests**
- Use **200 ms** of compute per request
- Run for **1 minute**

#### Container Case Study: Elastic Beanstalk

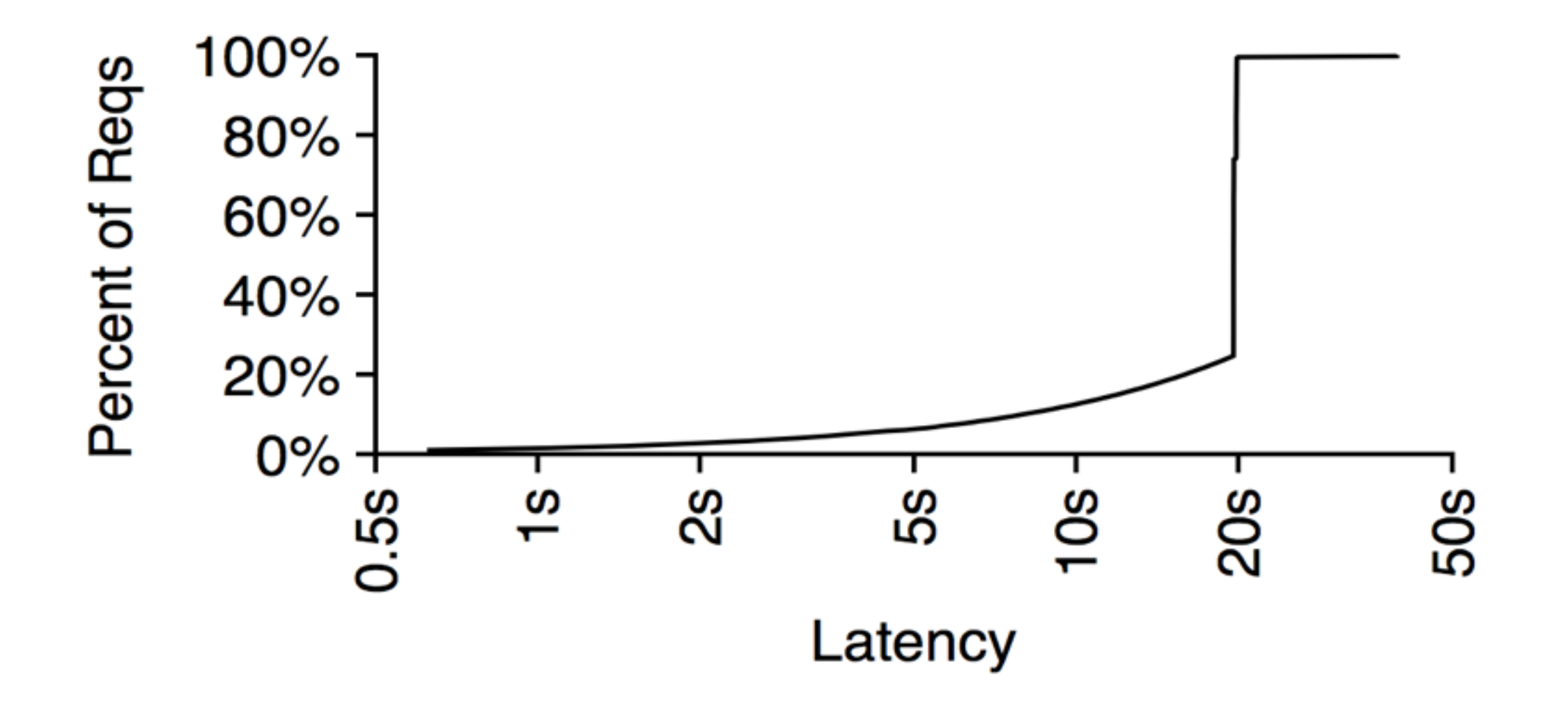

#### Container Case Study: Elastic Beanstalk

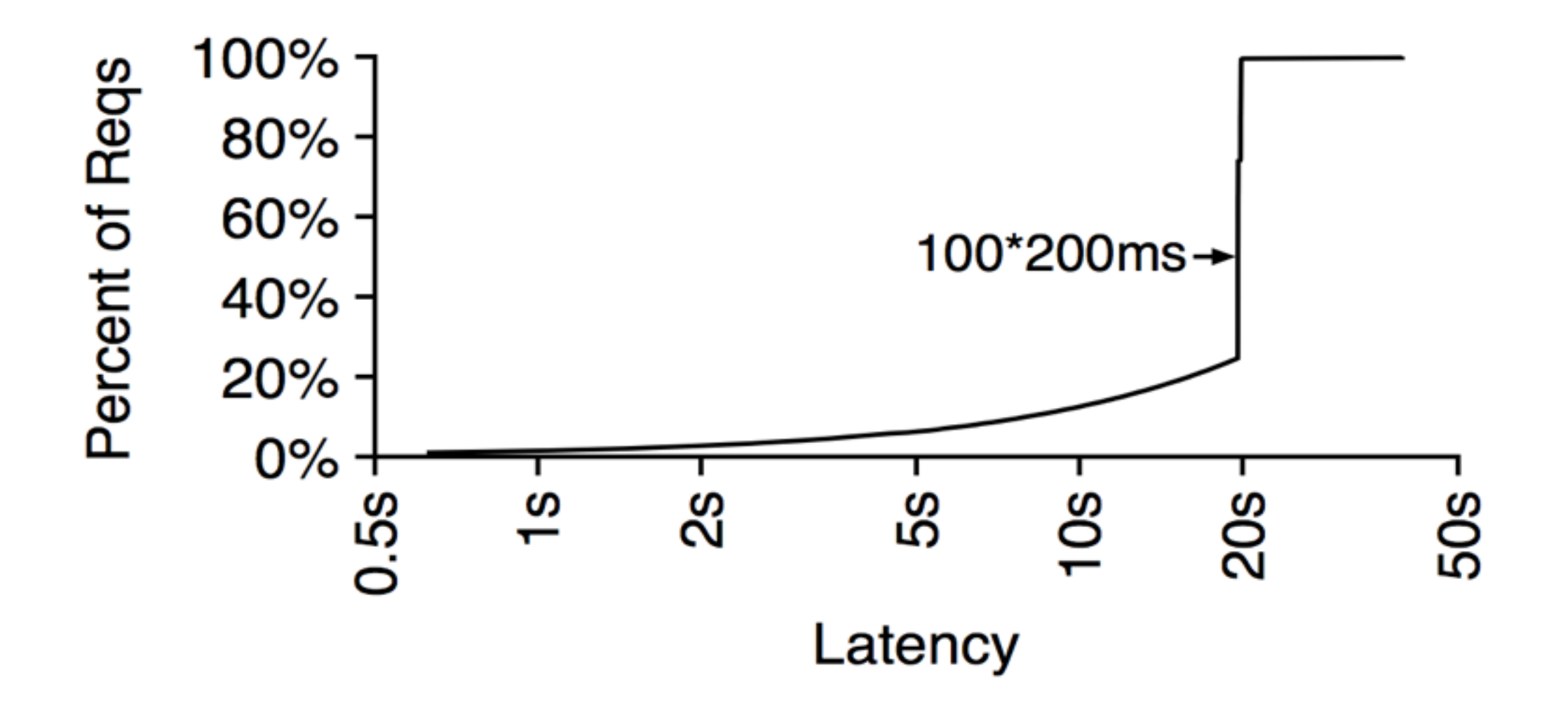

#### Container Case Study: Elastic Beanstalk

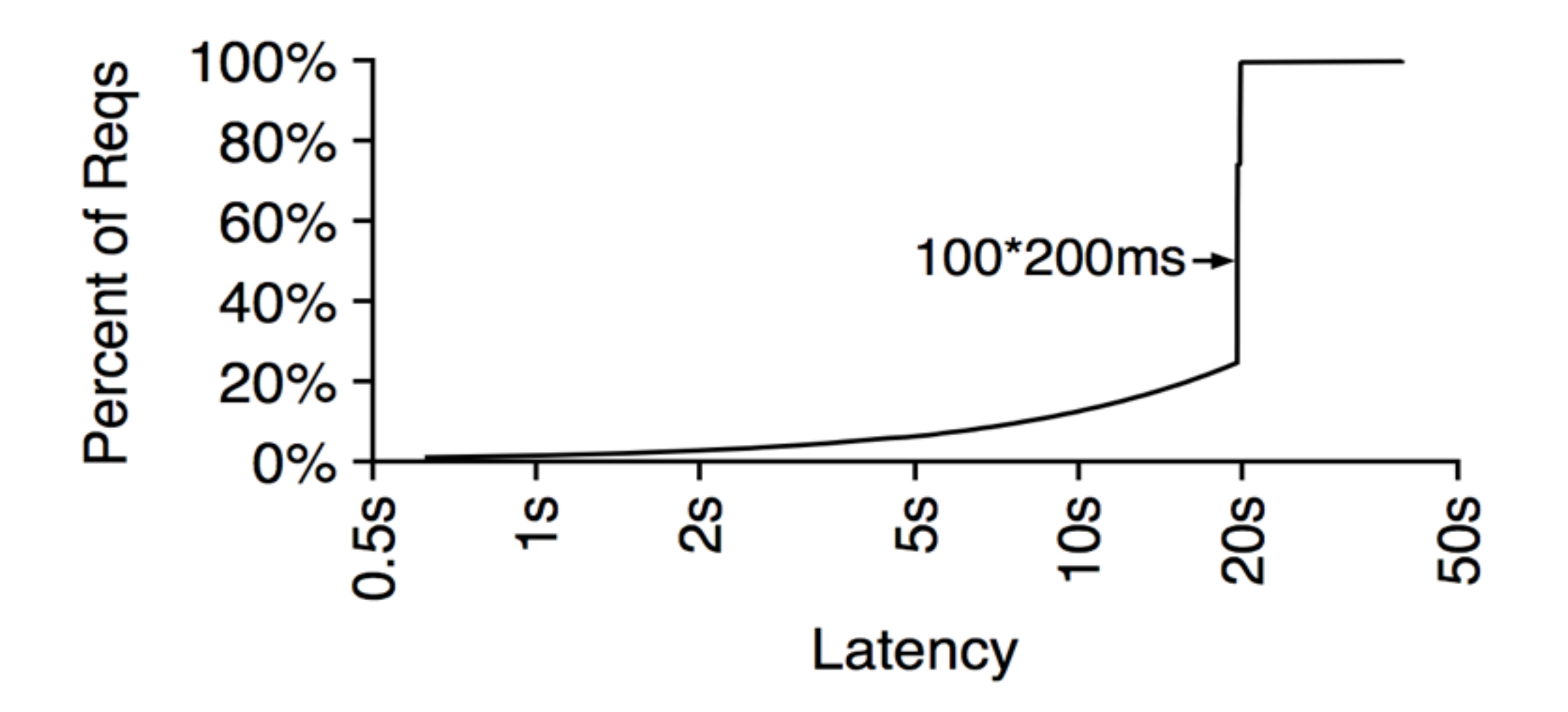

**Conclusion**: Elastic Beanstalk does not scale quickly enough to handle load bursts.

#### Container Case Study: Elastic Beanstalk Elastic BS

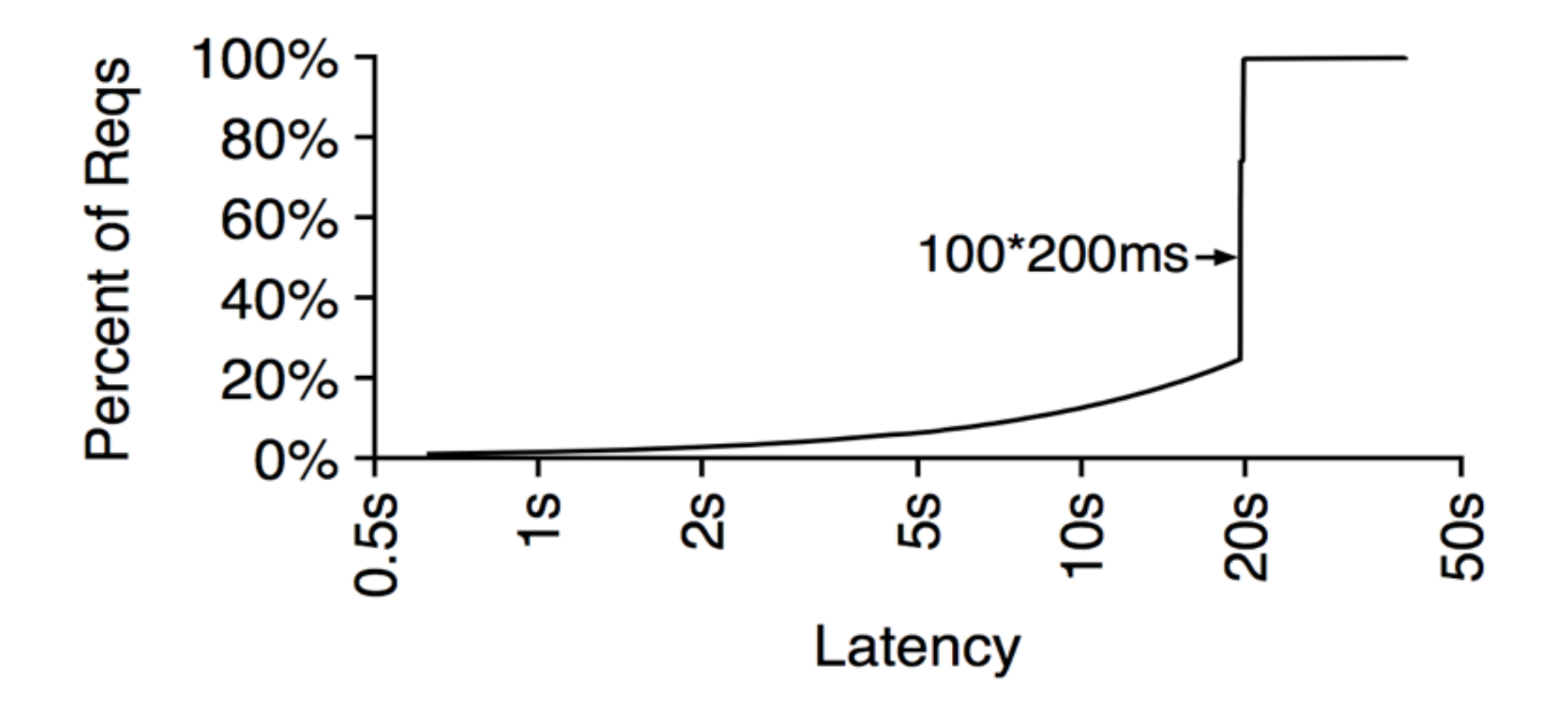

**Conclusion**: Elastic Beanstalk does not scale quickly enough to handle load bursts.

**Why should it take minutes (or even seconds) to execute scripts that are <1000s of LOC?**

## 2nd generation: containers

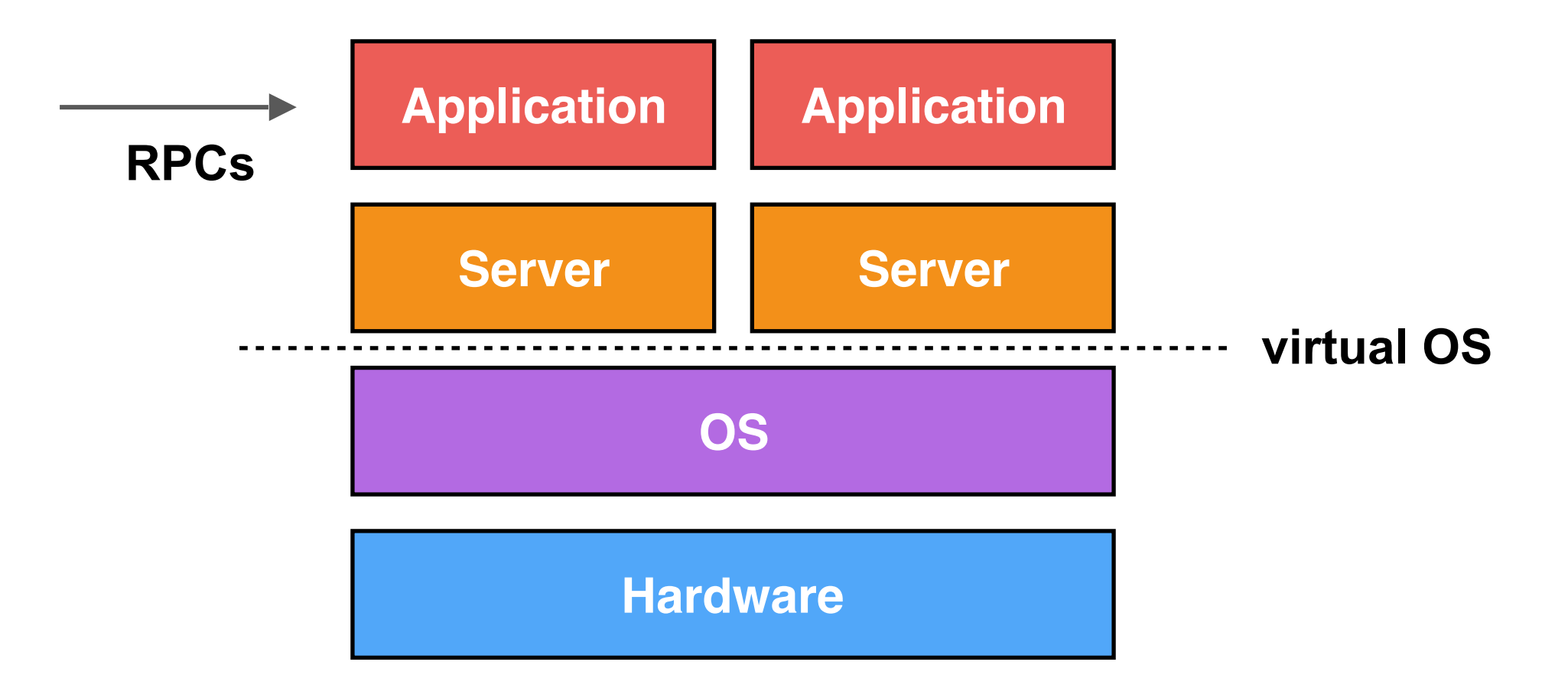

#### advantages:

- centralized view
- init H/W once

#### problems:

- large deployment bundle
- server spinup

#### 2nd generation: containers

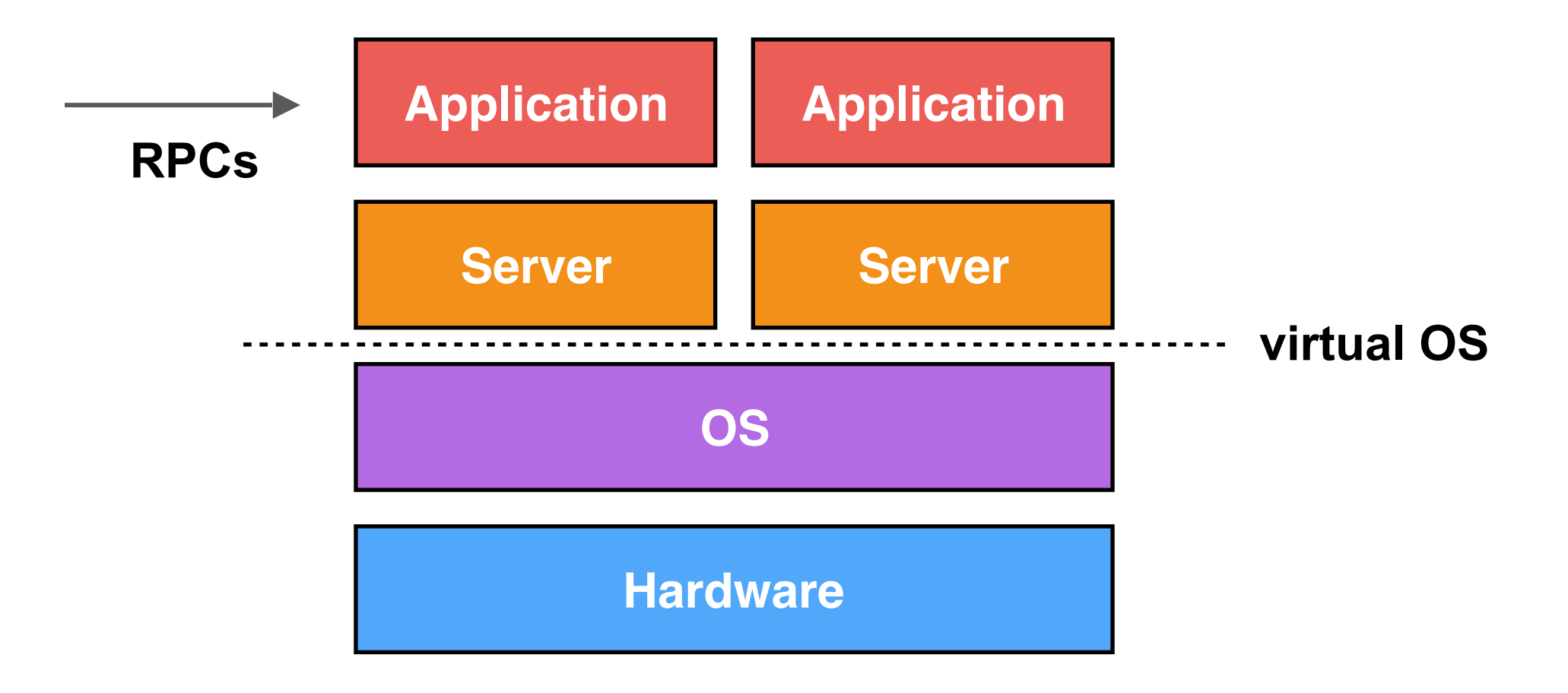

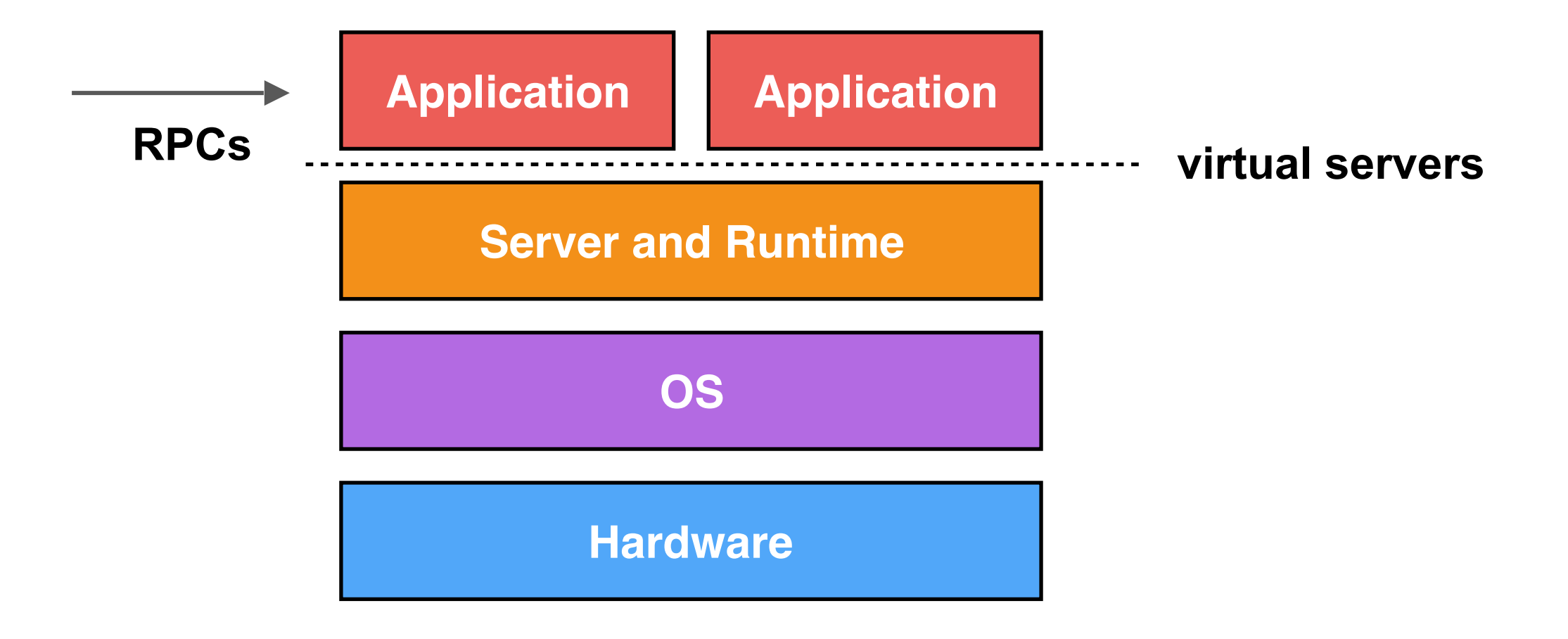

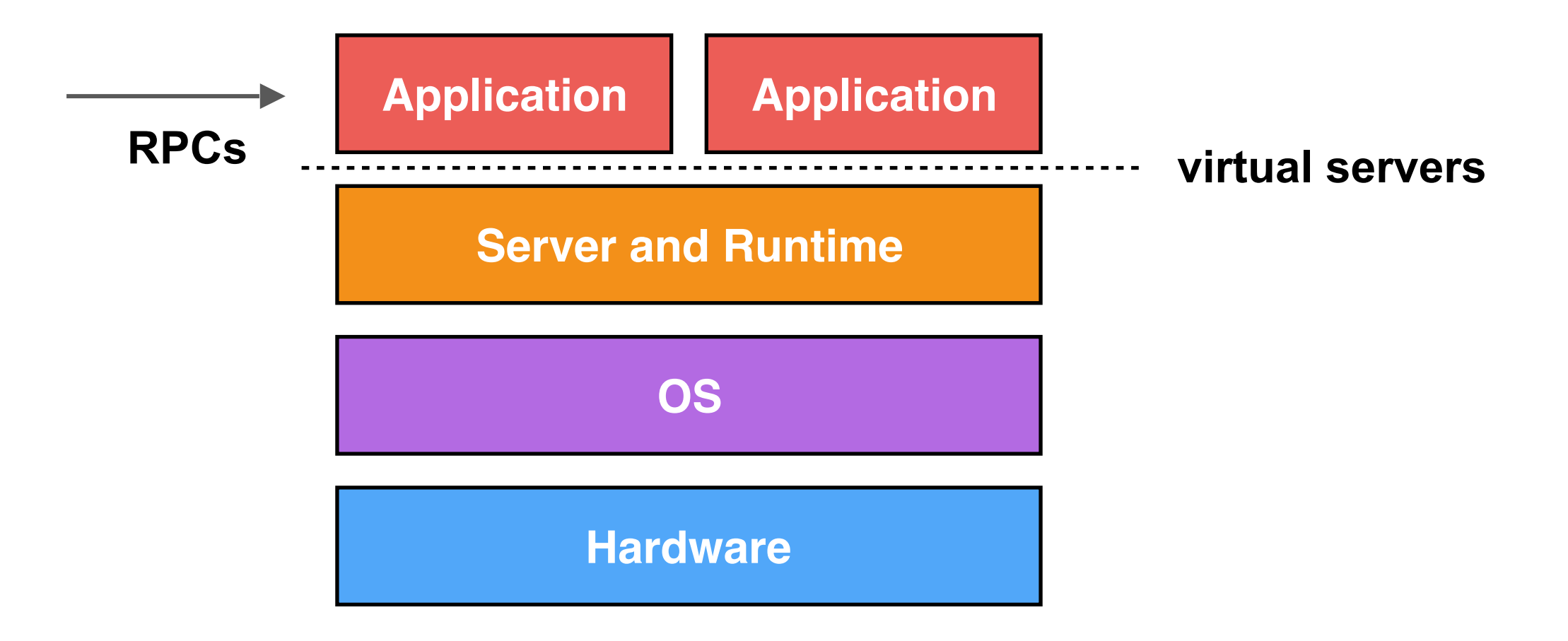

*serverless computing*

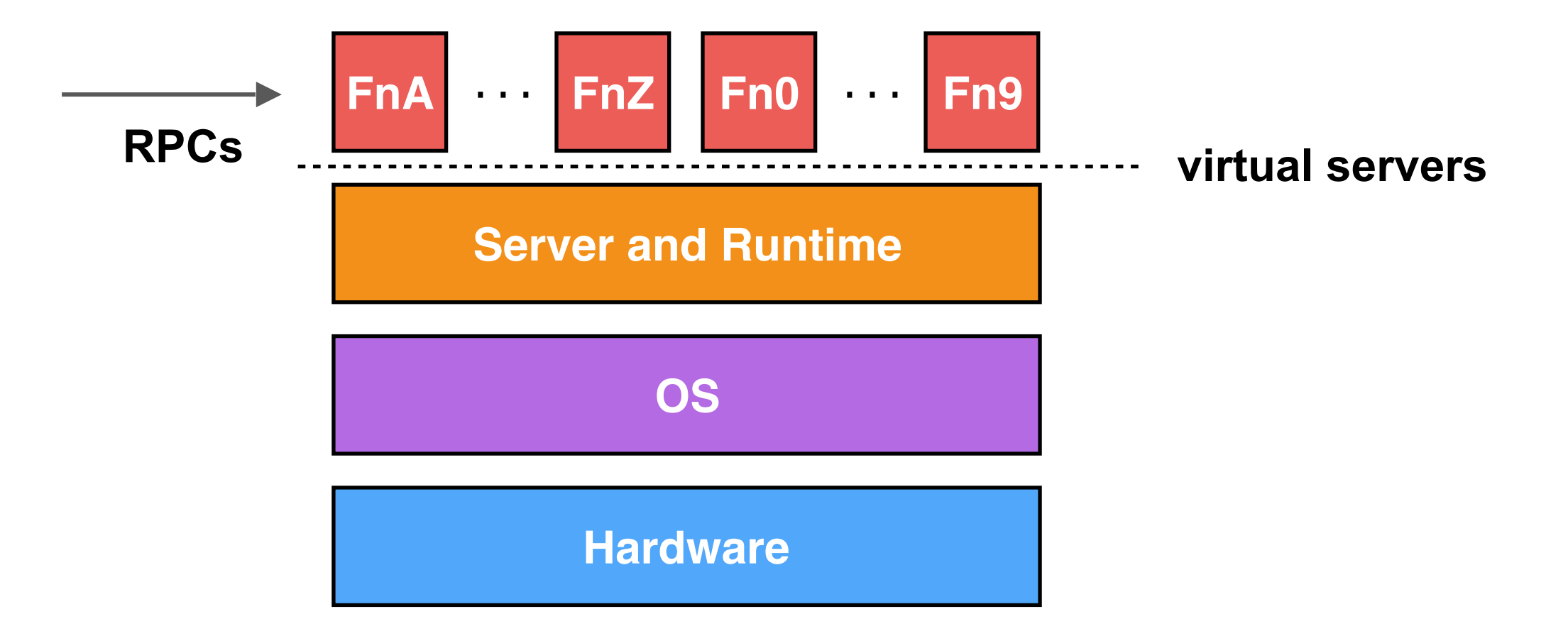

*decompose application*

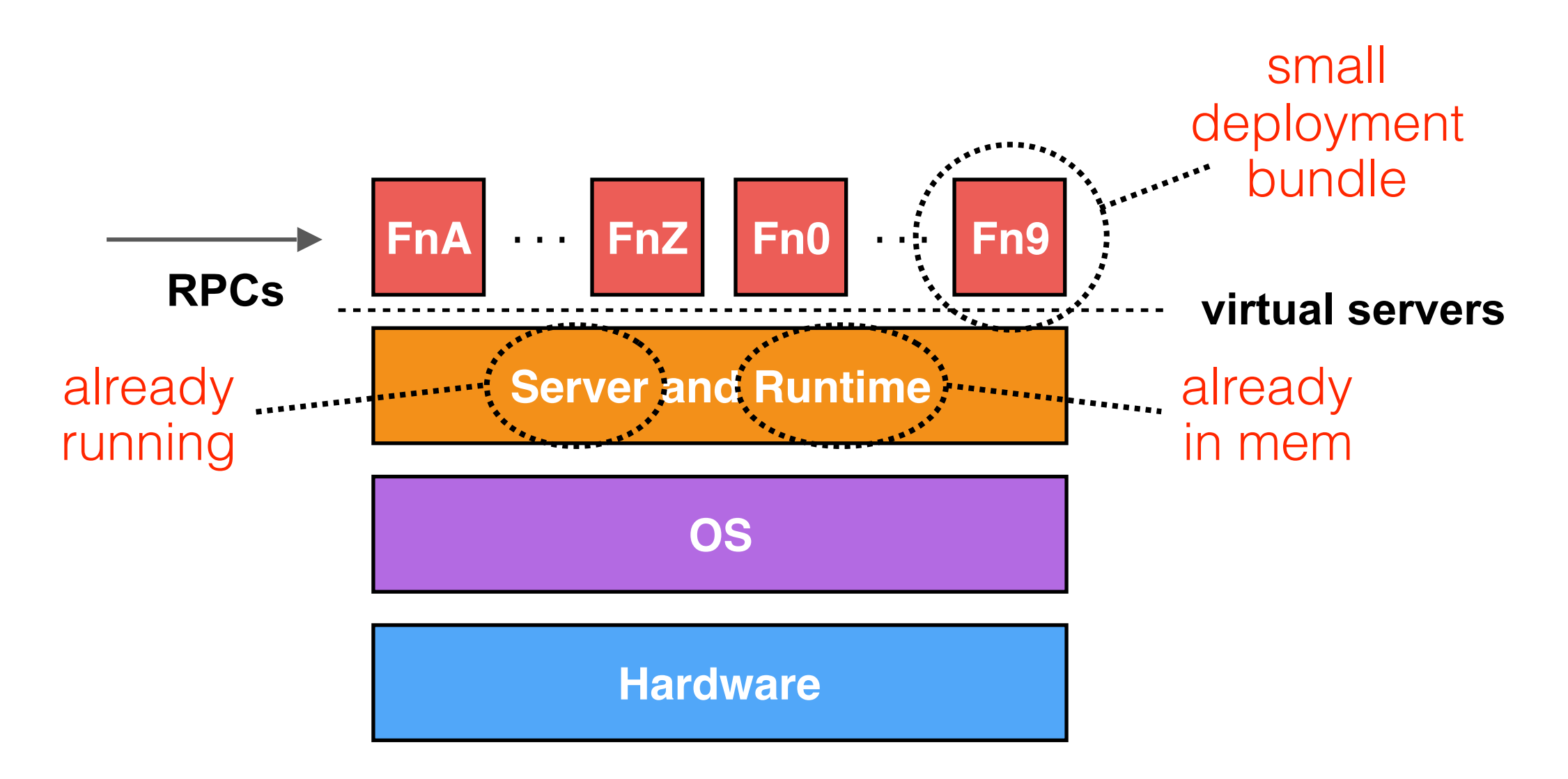

#### advantages:

- very fast startup
- agile deployment
- share memory

problems:

• not flexible

Repeat ElasticBS experiment

- Maintain **100 concurrent requests**
- Spin **200 ms** per request
- Run for **1 minute**

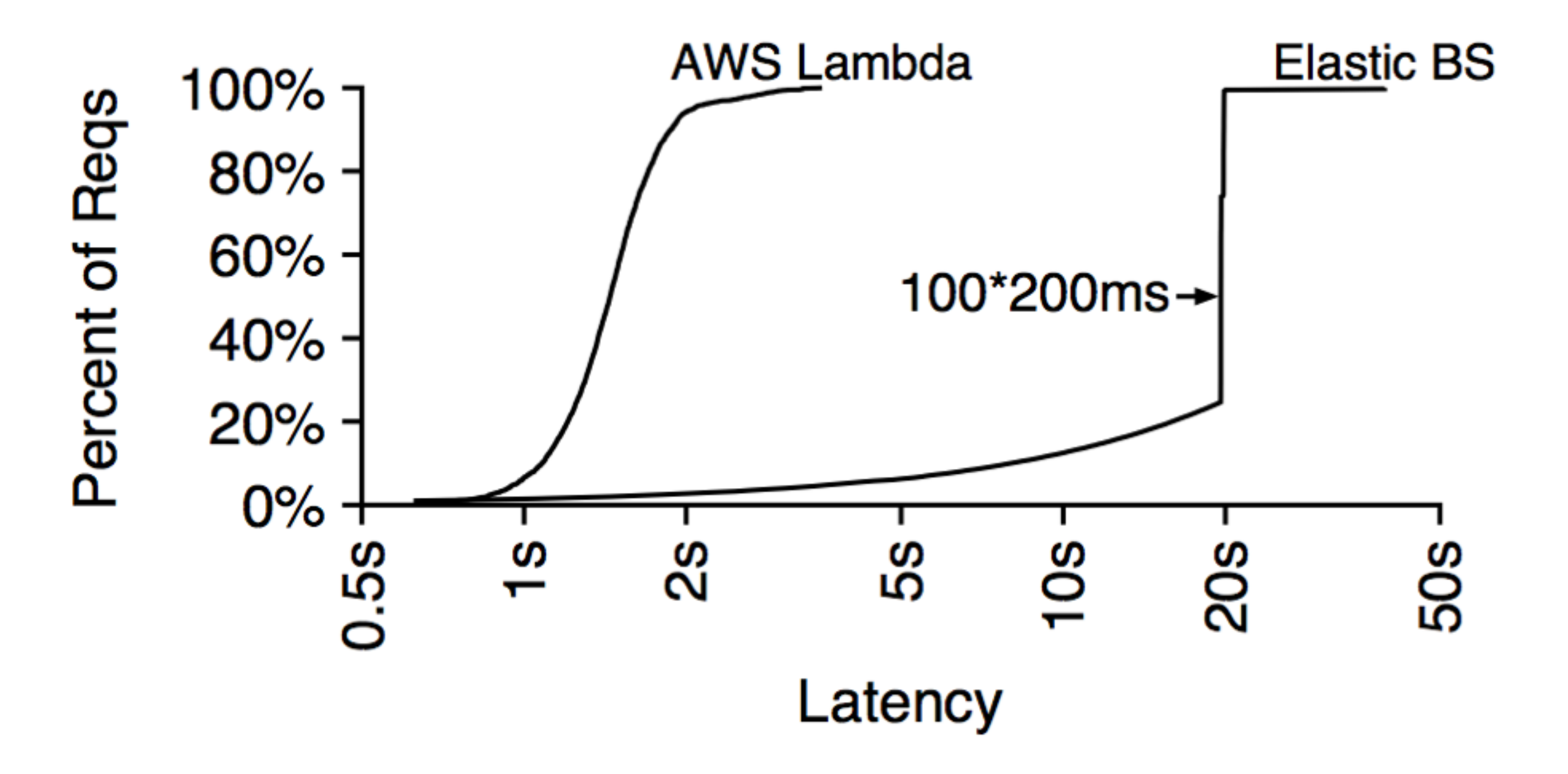

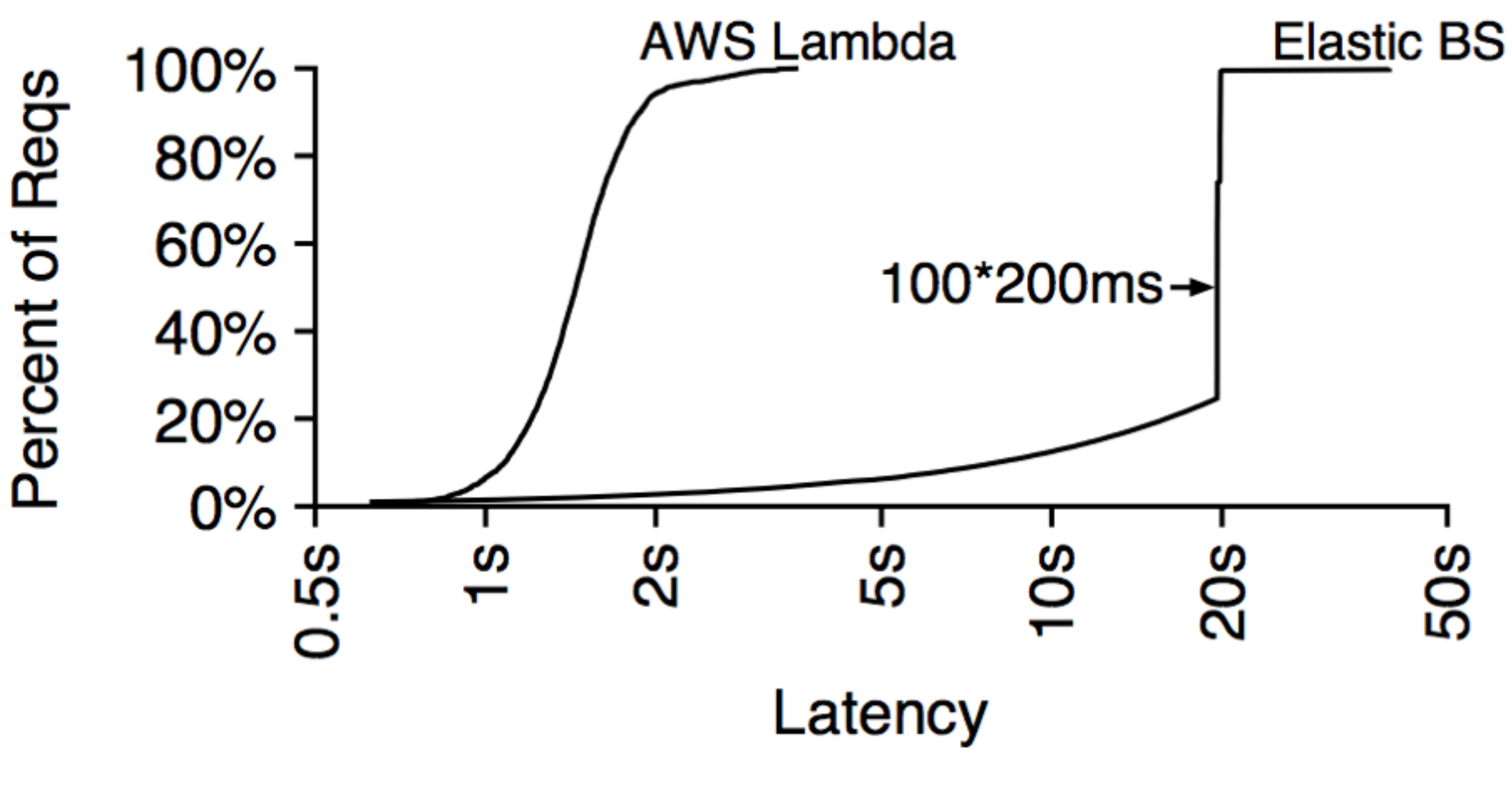

**Conclusion**: Lambdas are highly elastic

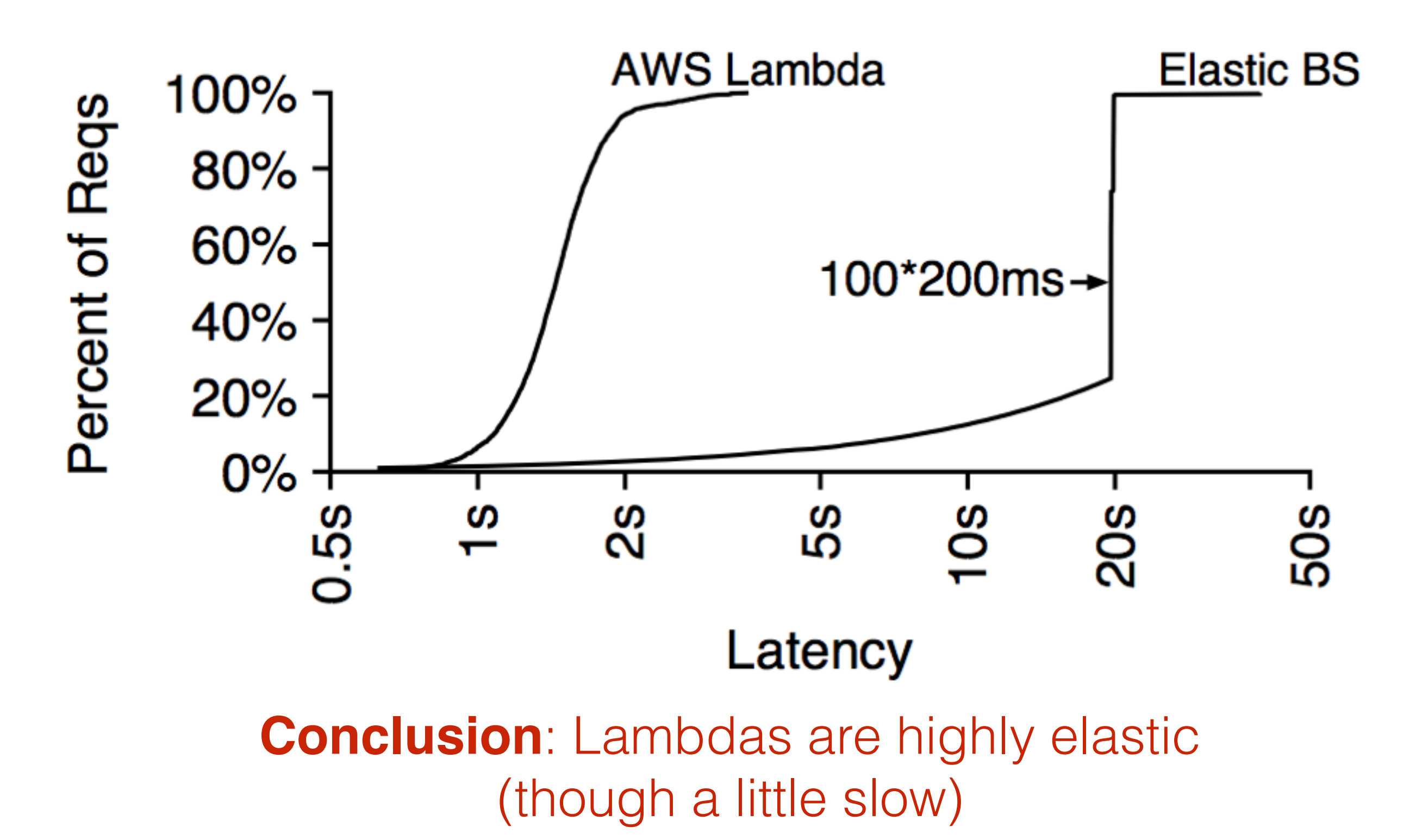

## **Outline**

Evolution of compute

Non-conventional virtualization

#### **Lambda model**

Why OpenLambda?

Conclusion
## Lambda model

Run user handlers in response to events

- web requests (RPC handlers)
- database updates (triggers)
- scheduled events (cron jobs)

Pay per function invocation

- actually pay-as-you-go
- no charge for idle time between calls
- e.g., charge actual time \* memory\_cap

# Share everything

Share server pool between customers

- Any worker can execute any handler
- No spinup time
- Less switching

Encourage specific runtime (C#, Node.JS, Python)

- Minimize network copying
- Code will be in resident in memory

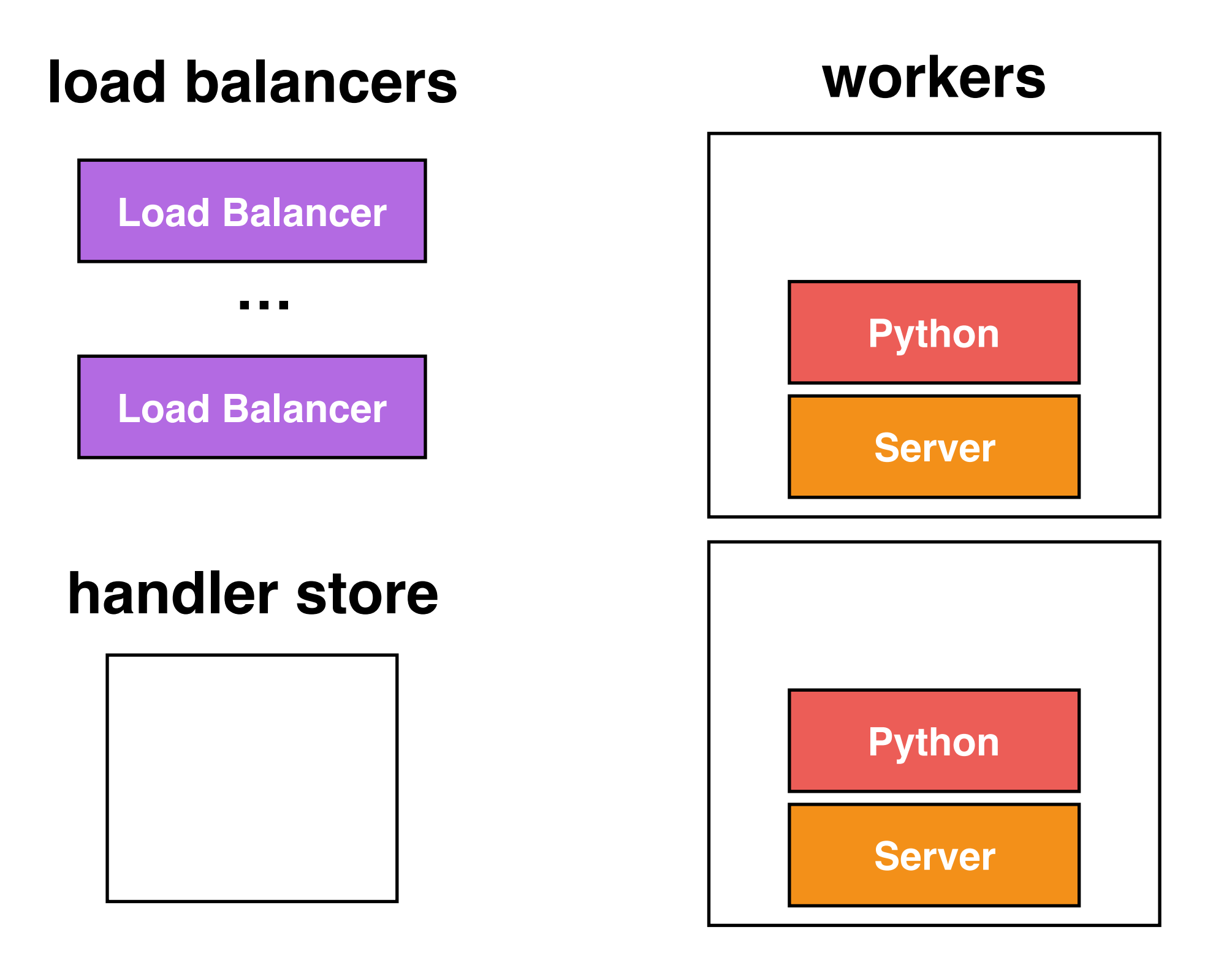

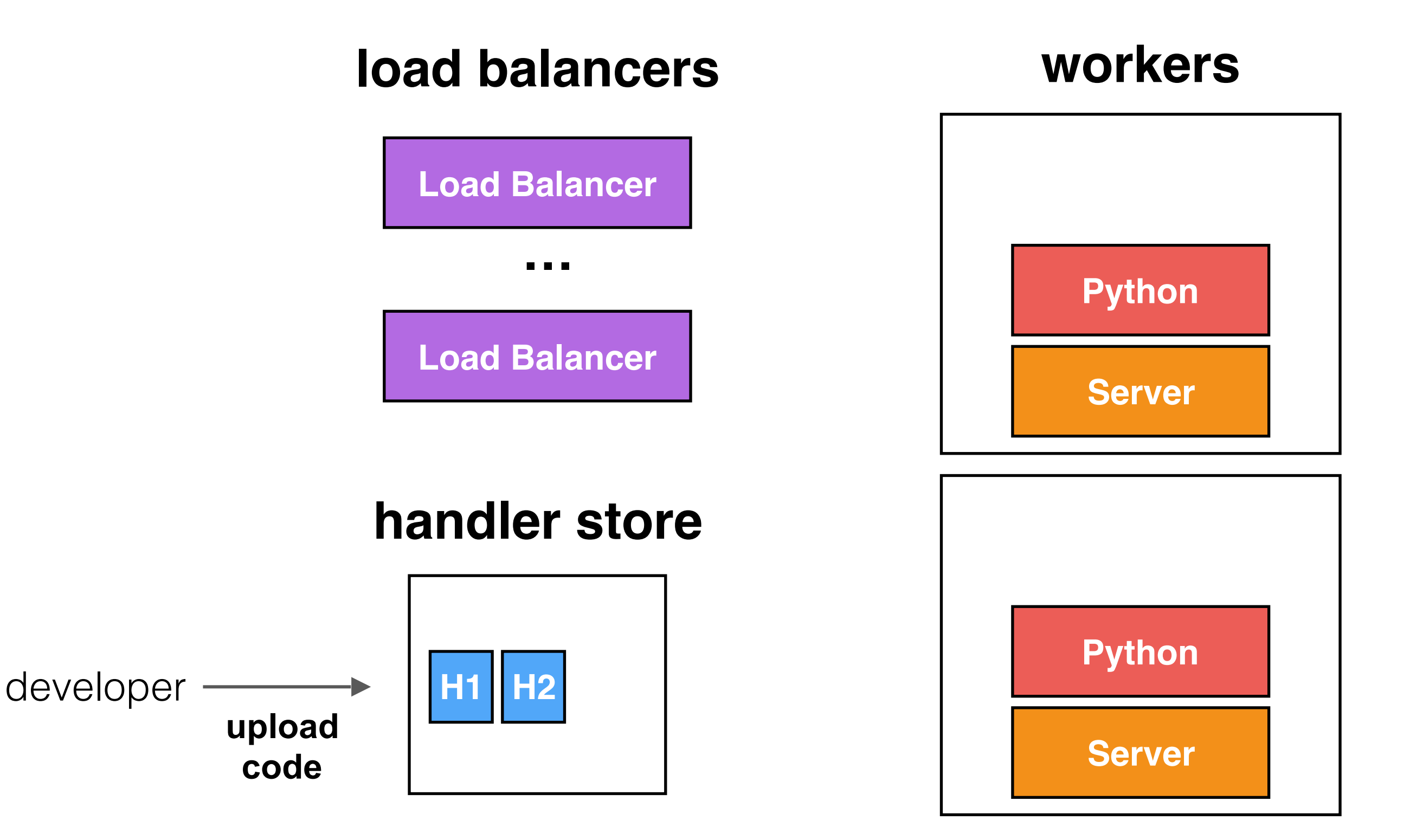

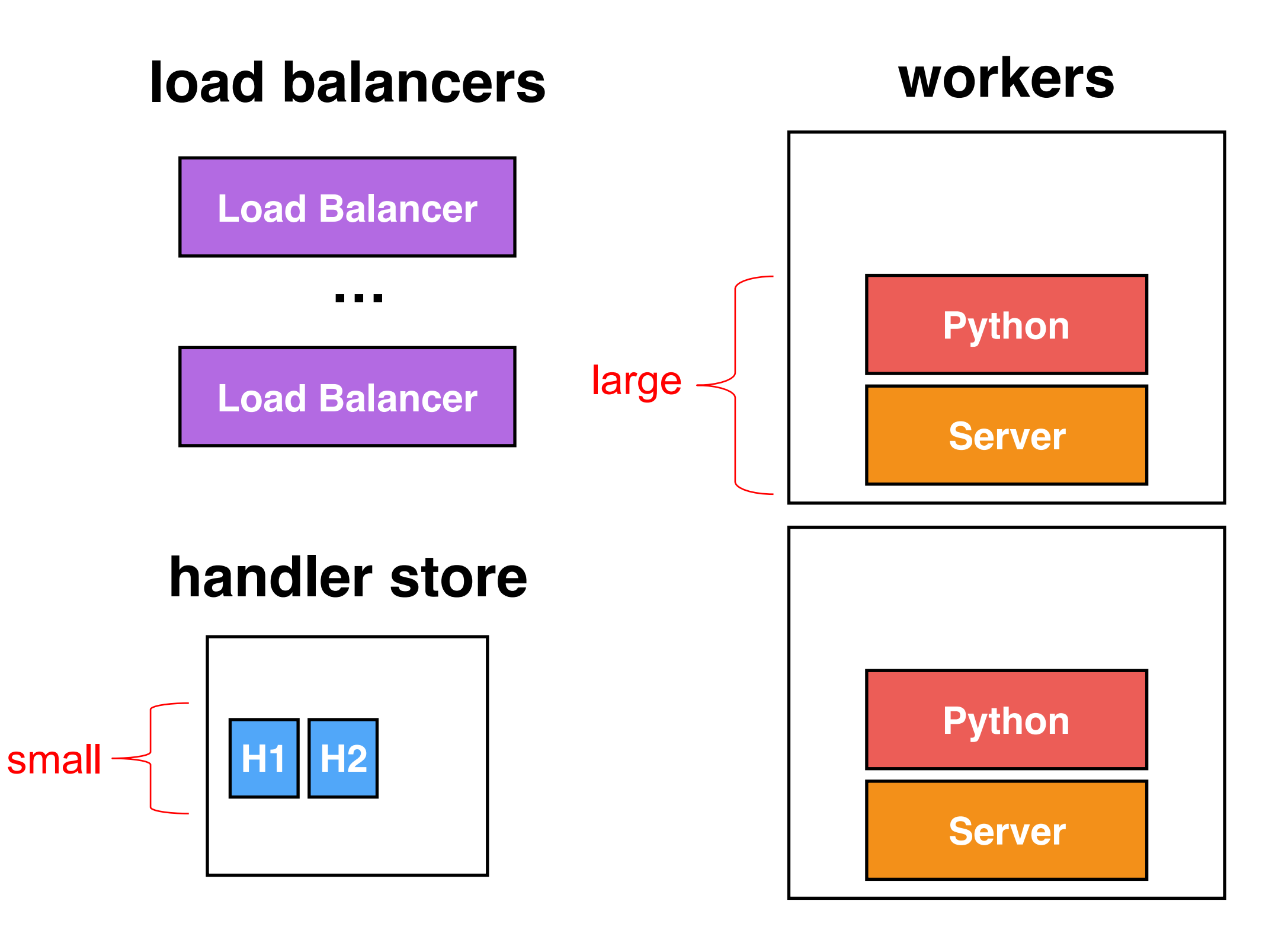

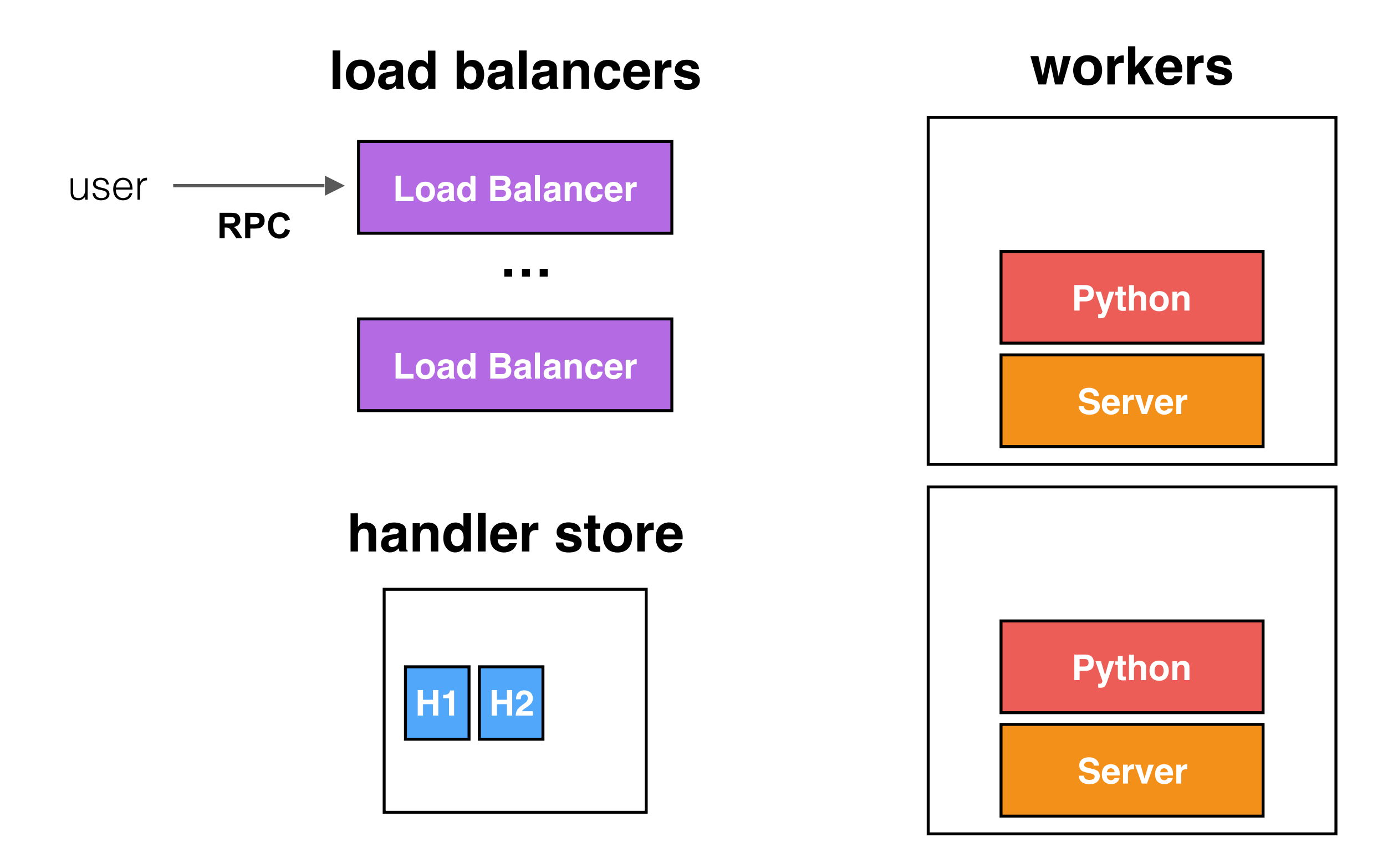

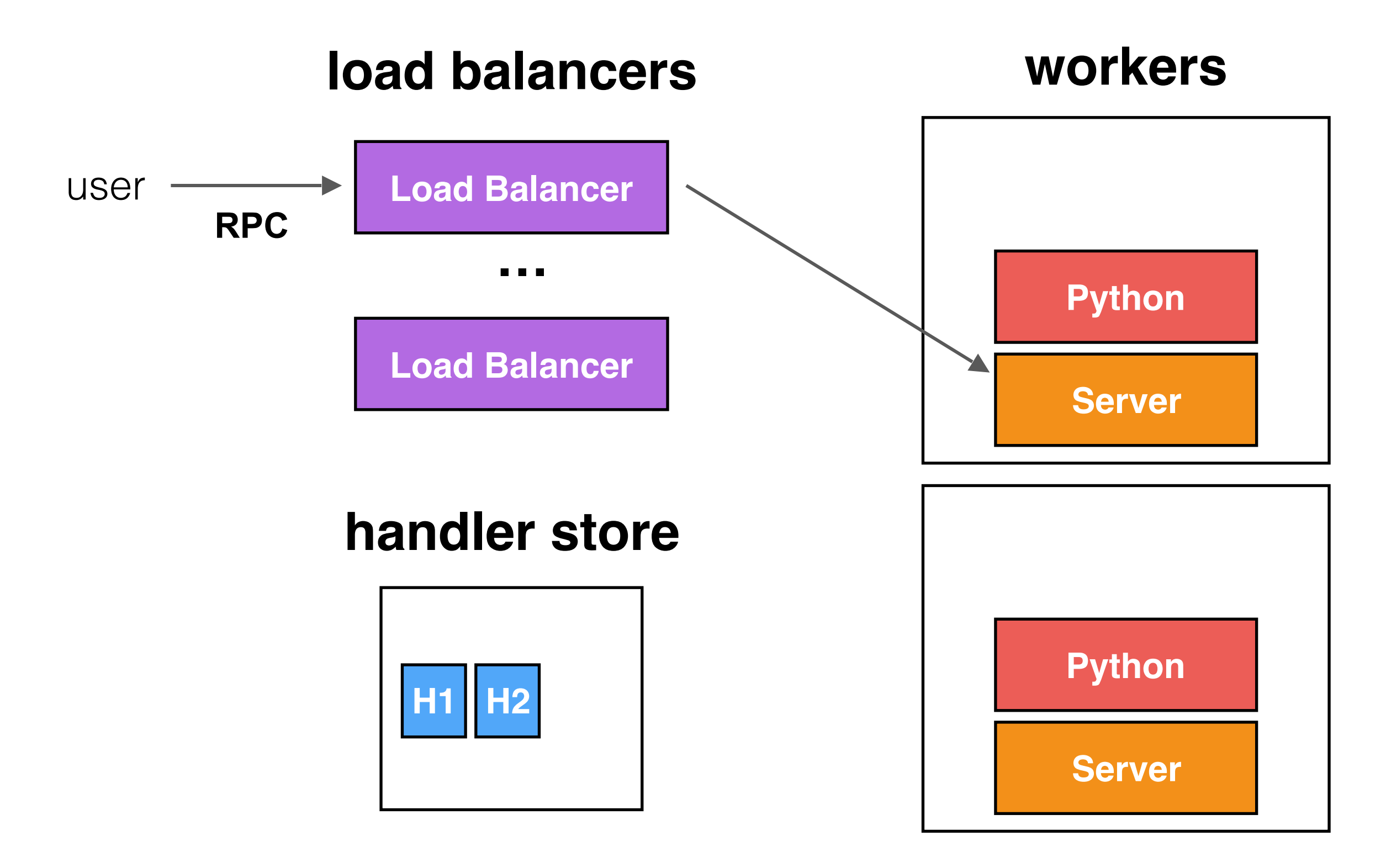

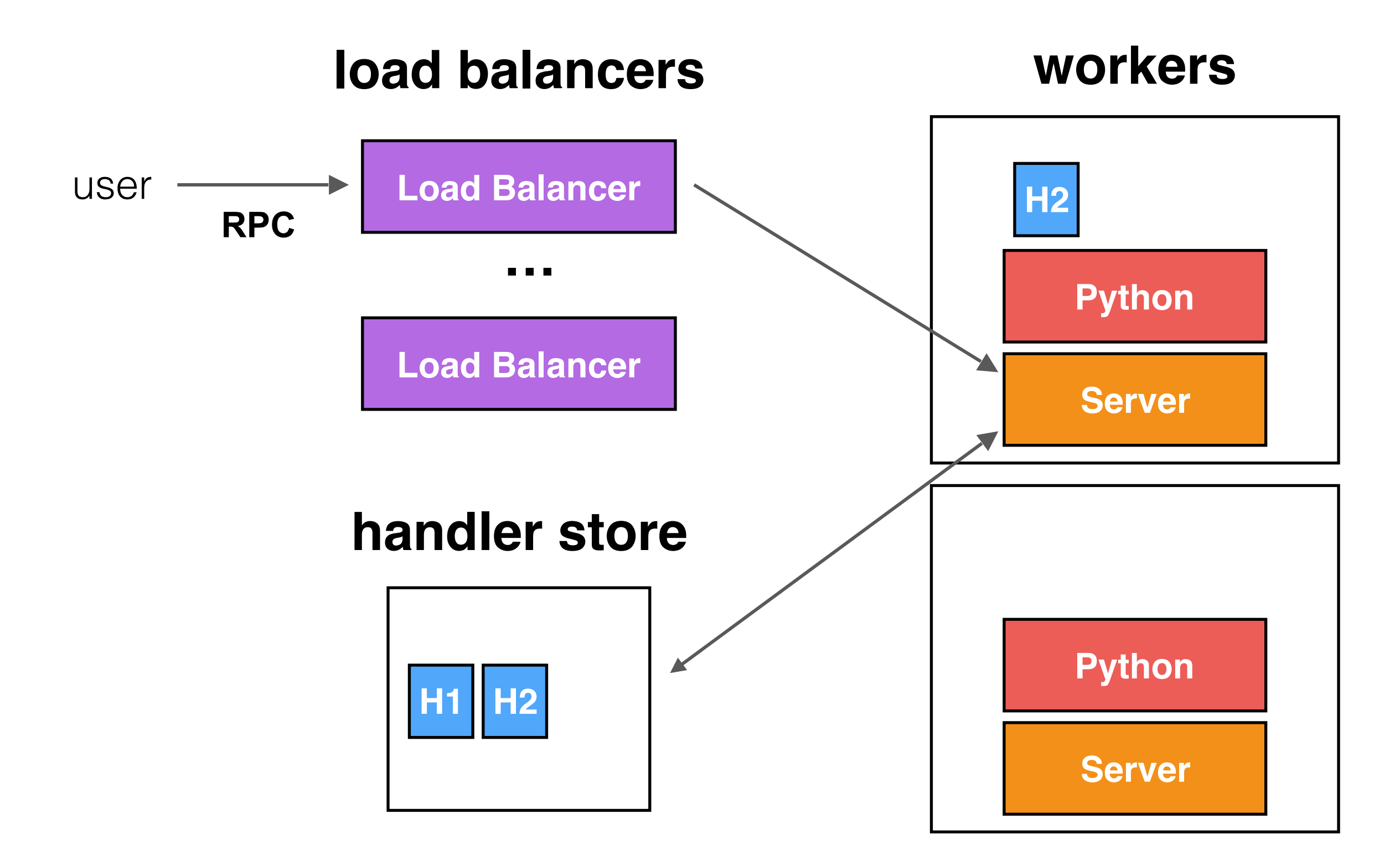

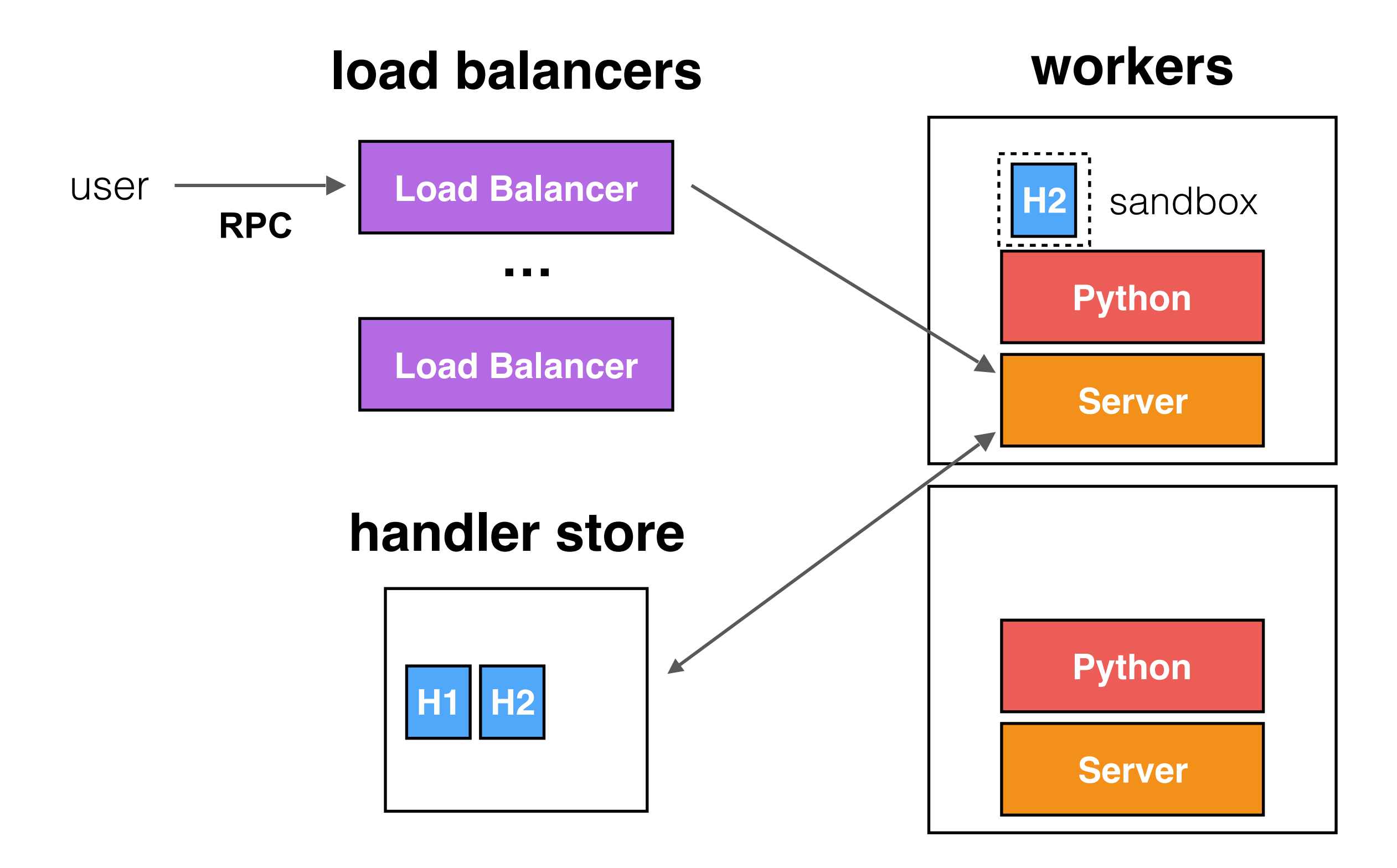

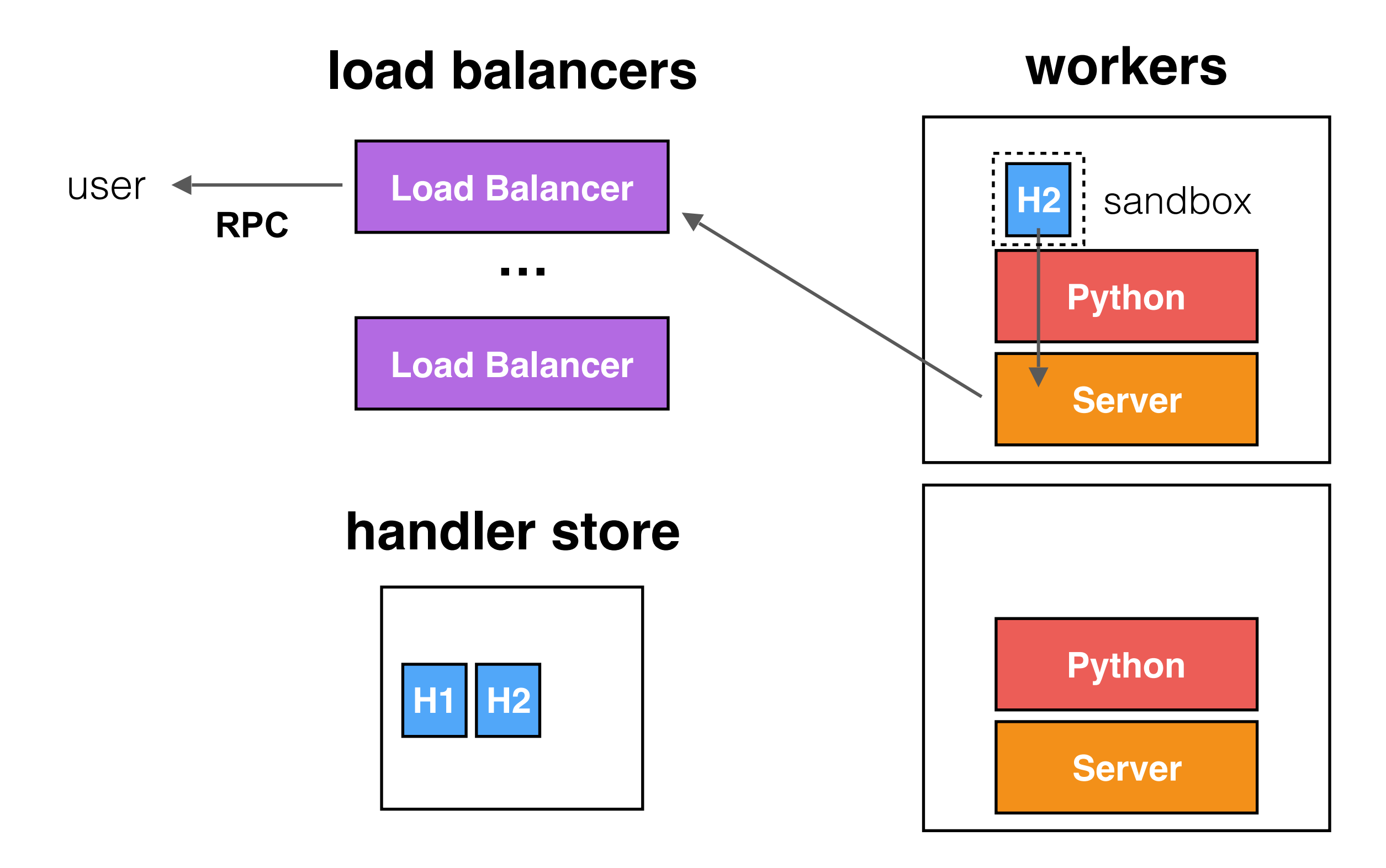

# **Outline**

Evolution of compute

Non-conventional virtualization

Lambda model

**Why OpenLambda?**

Conclusion

Many research areas

- Applications, tools, distributed systems, execution engines
- Evaluate ideas by **building**, not just simulating

Many research areas

- Applications, tools, distributed systems, execution engines
- Evaluate ideas by **building**, not just simulating

First implementations are proprietary

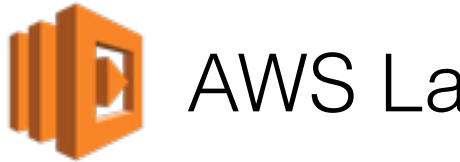

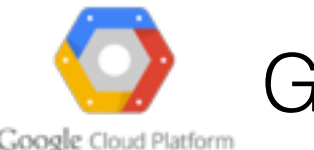

AWS Lambda **Google Cloud Functions** 

Many research areas

- Applications, tools, distributed systems, execution engines
- Evaluate ideas by **building**, not just simulating

First implementations are proprietary

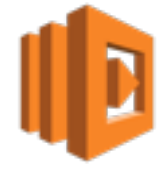

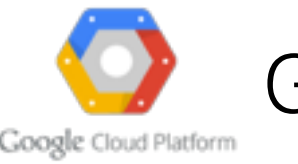

AWS Lambda **Google Cloud Functions** 

OpenLambda: explore further-reaching techniques

- Goal: enable academic research on Lambdas
- Storage awareness, kernel support, RPC inspection
- $\bullet$   $\qquad \qquad \bullet$  ...

Many research areas

- Applications, tools, distributed systems, execution engines
- Evaluate ideas by **building**, not just simulating

First implementations are proprietary

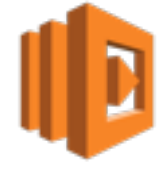

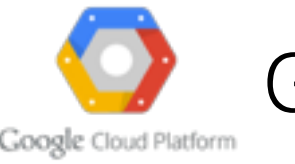

AWS Lambda **Google Cloud Functions** 

OpenLambda: explore further-reaching techniques

- Goal: enable academic research on Lambdas
- Storage awareness, kernel support, RPC inspection
- $\bullet$   $\qquad \qquad \bullet$  ...

Other recent open-source implementations

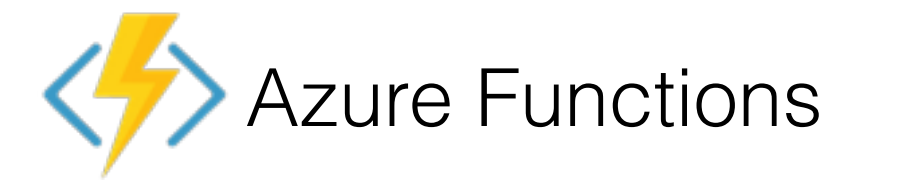

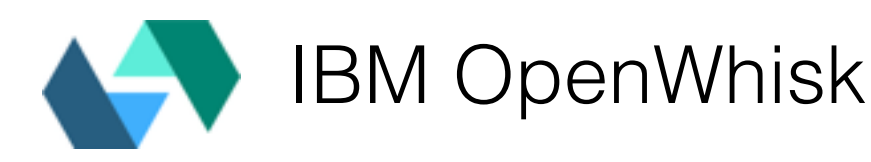

#### **Workloads**

- Workload studies
- Benchmarks
- Versioning+dependencies
- Code characteristics
- Package management

#### Tools

- **Debugging**
- Monetary cost optimization
- Porting legacy applications

#### Distributed systems

- **Databases**
- Load balancing
- Scatter gather patterns
- Sessions and streams

#### Execution engines

- **Sandboxing**
- **Containers**
- Just-in-time interpreters

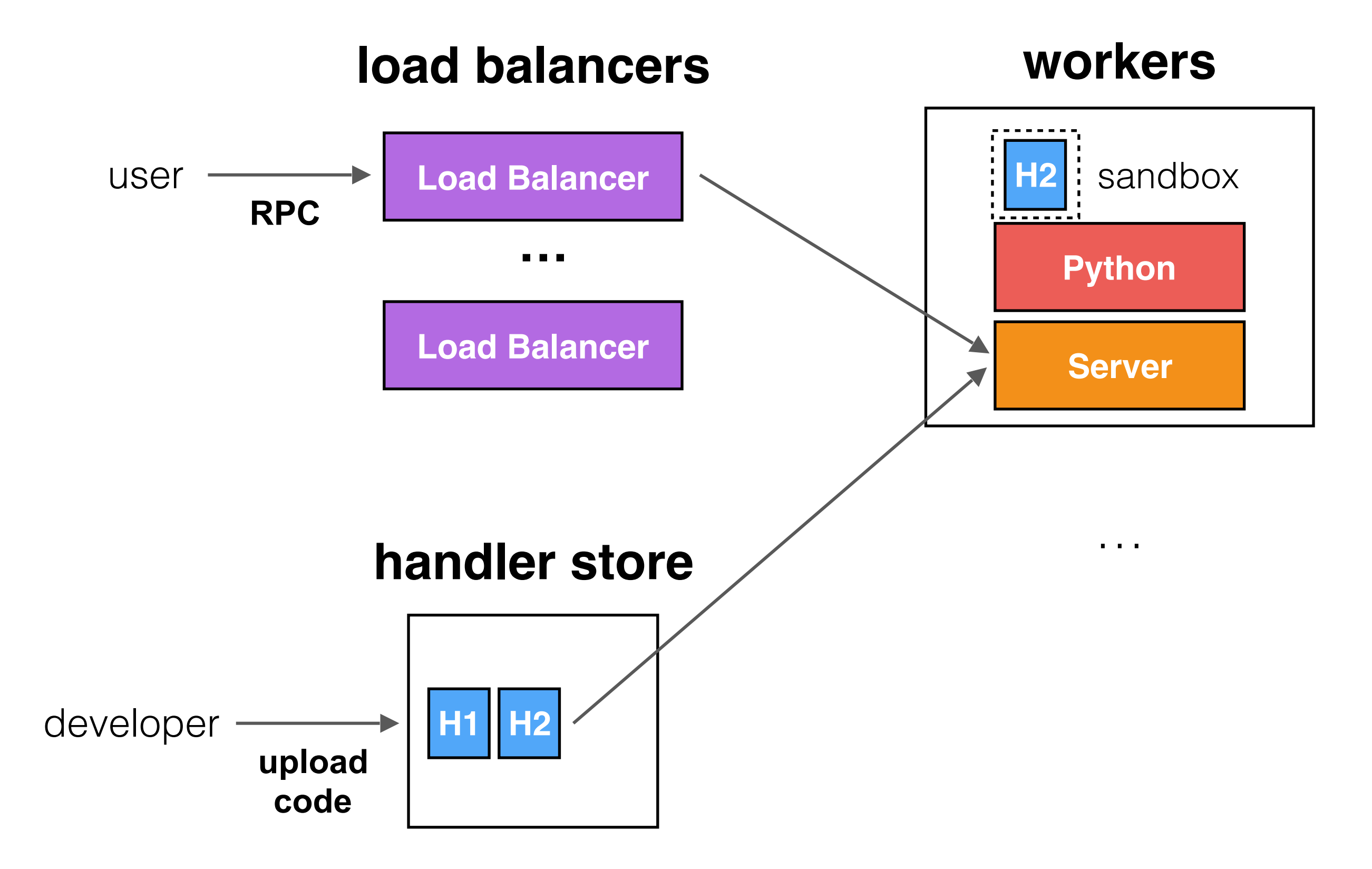

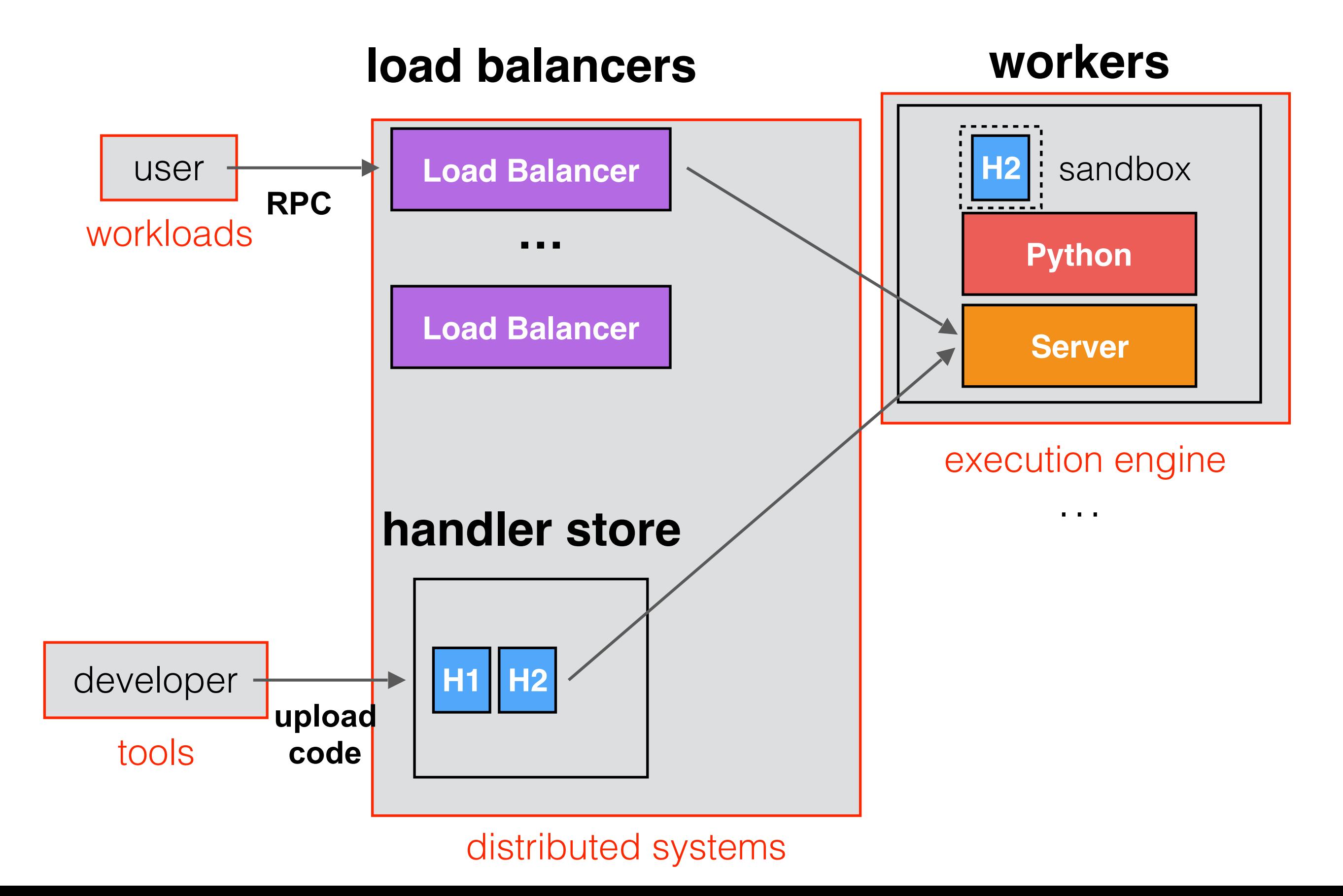

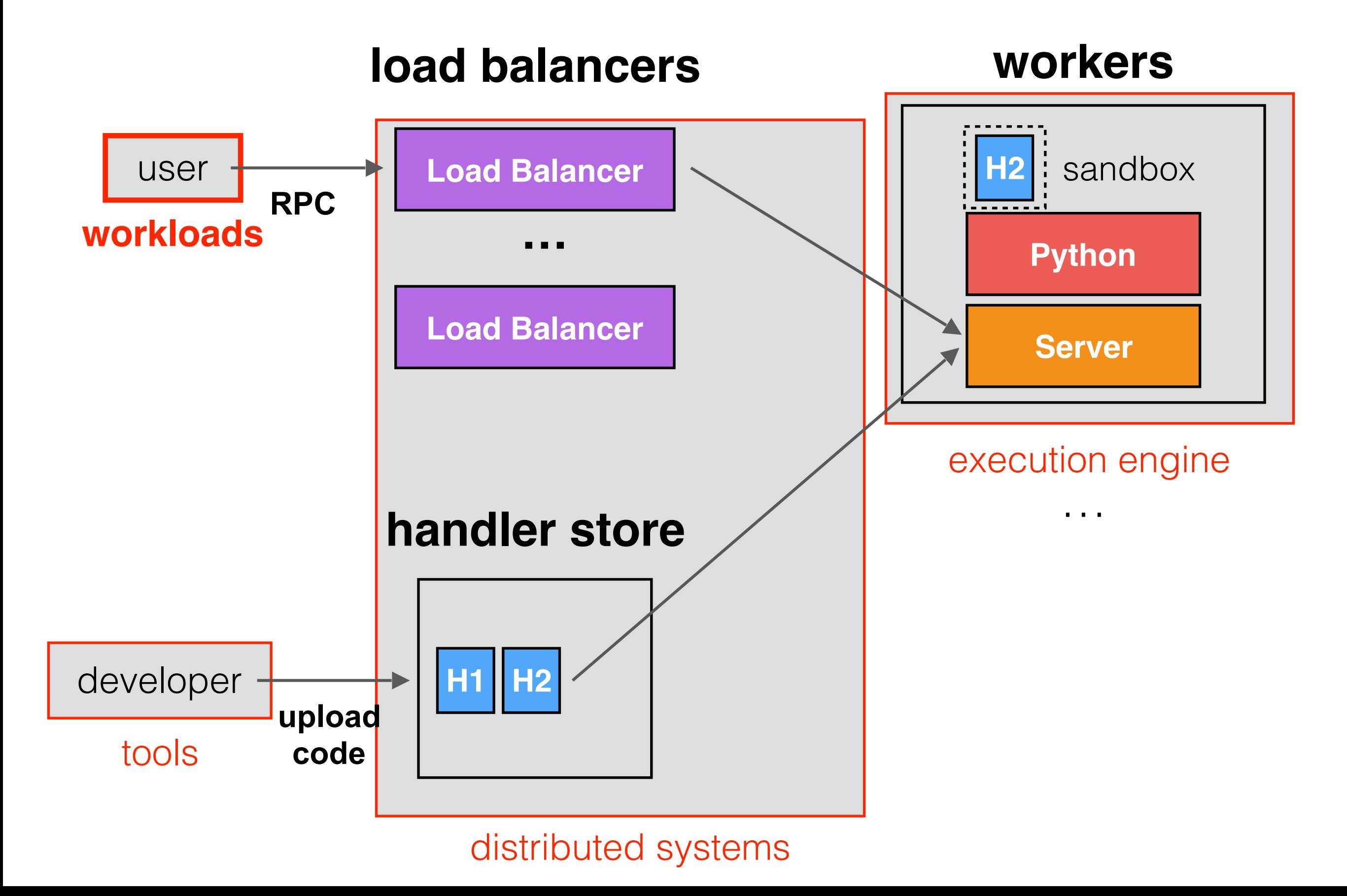

# Understanding Lambda workloads

#### **Collaborate** with industry, measurement studies

• e.g., Azure Functions

#### **Build** LambdaBench

- Everybody joining builds an application
- Ticketing, calendar, autocomplete, OCR, flash card, stock alert, blog, and scientific compute applications

#### **Trace** RPC calls (e.g., AJAX) of existing apps

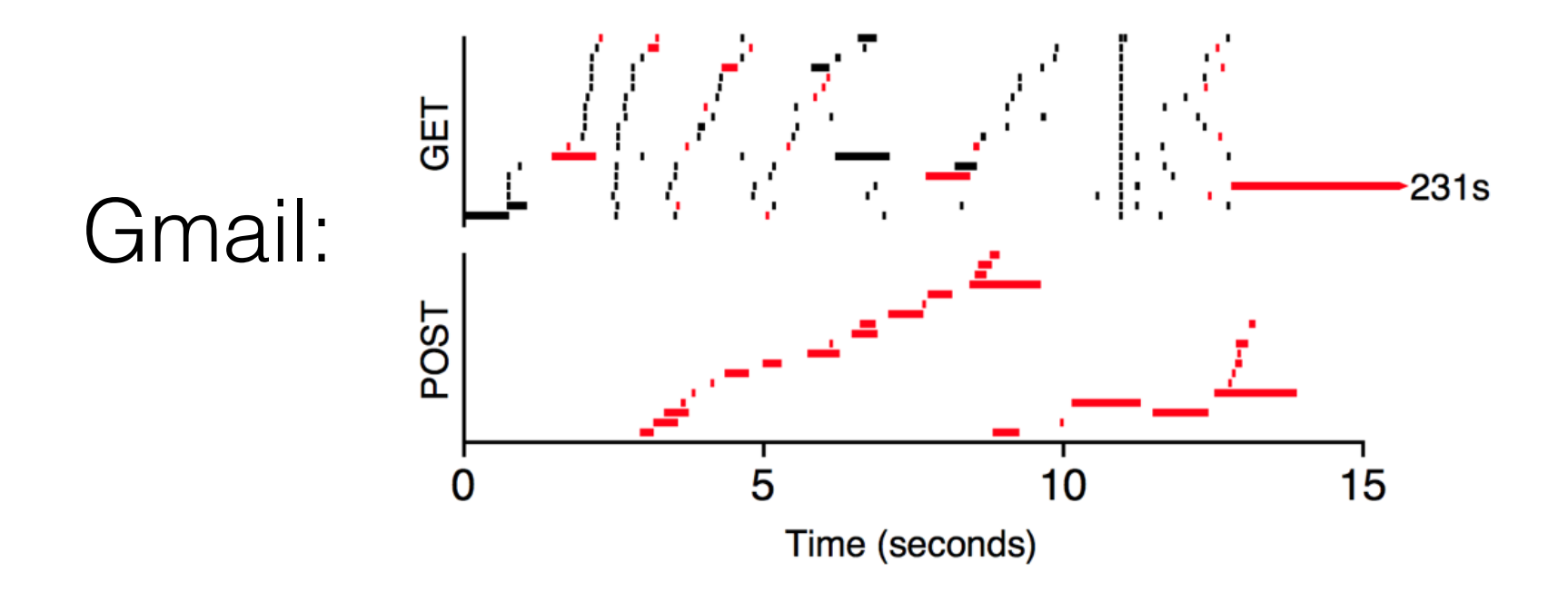

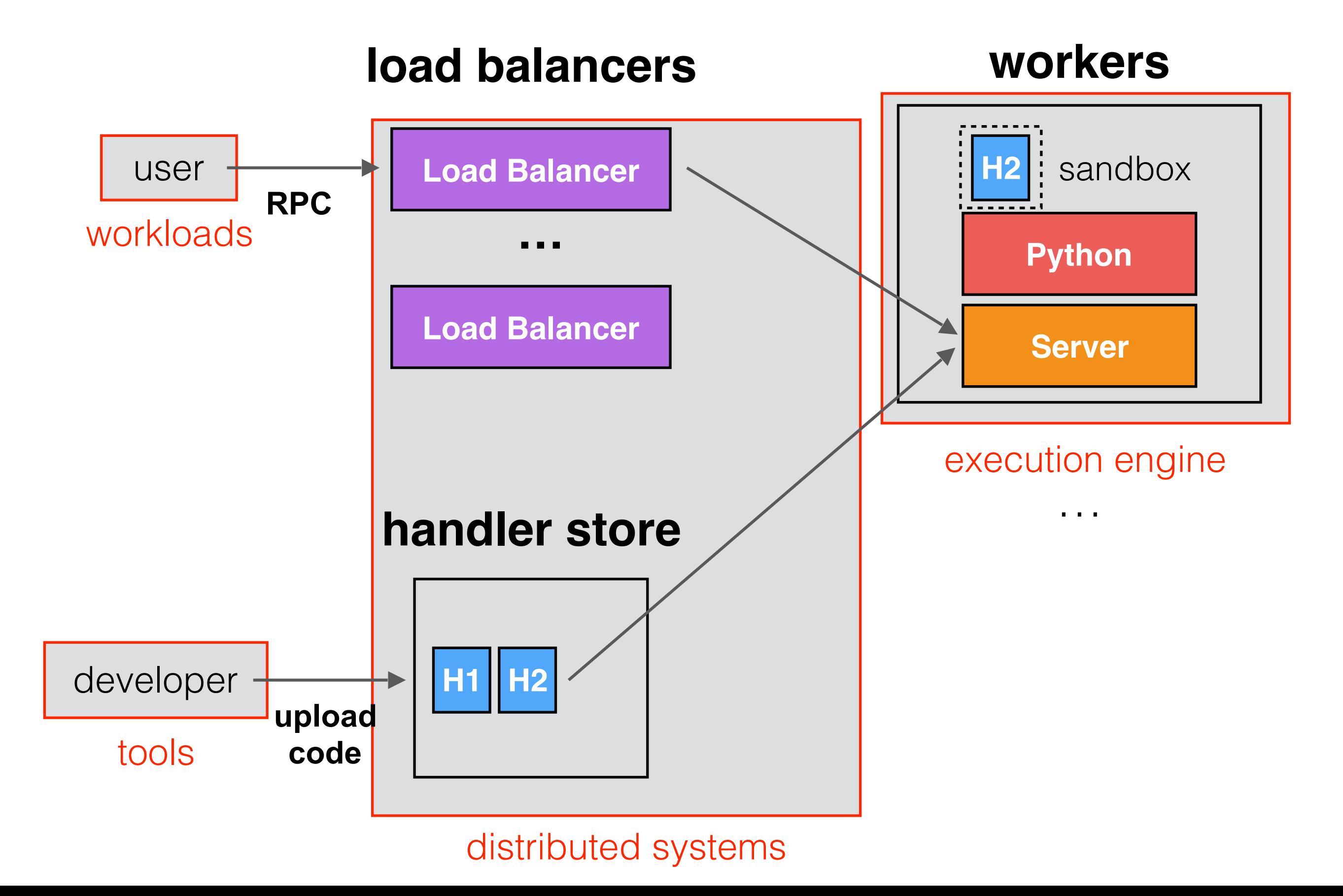

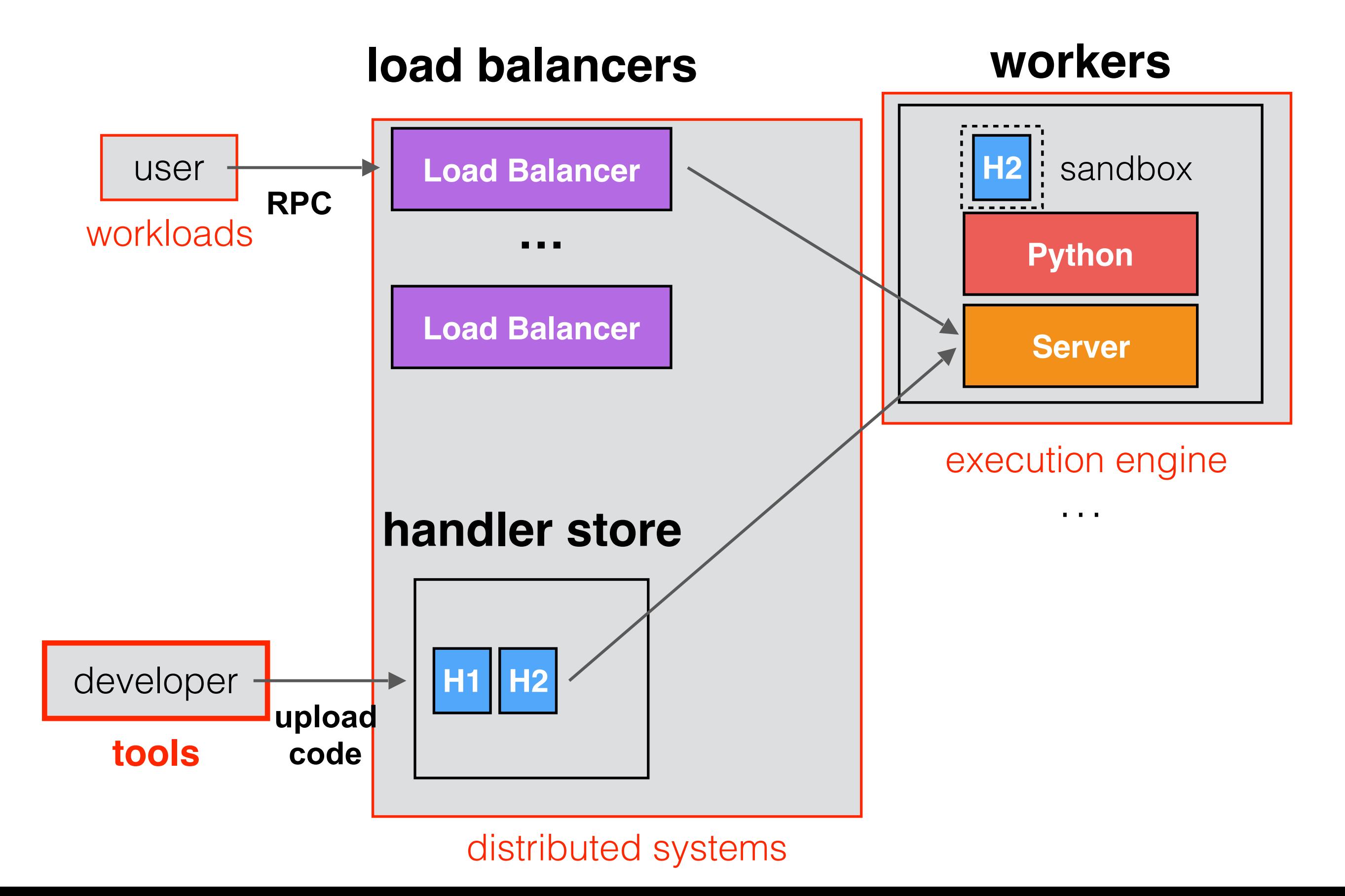

## Developer tools

**Portability** 

• E.g., can Django apps run on Lambdas?

**Debugging** 

Understand Lambda flows, may be a complex graph

#### Optimizing expense

- Hard with containers: how to share 1-hour server time across requests?
- With Lambdas: know cost of every RPC and query
- Show where money is going

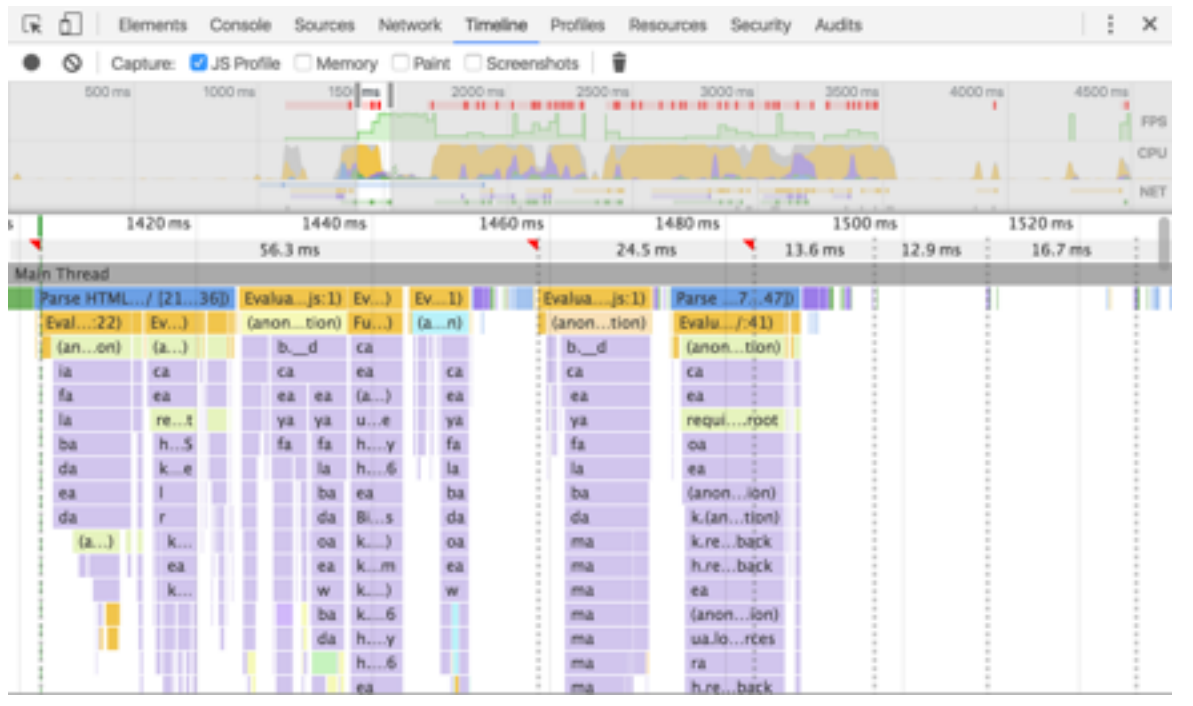

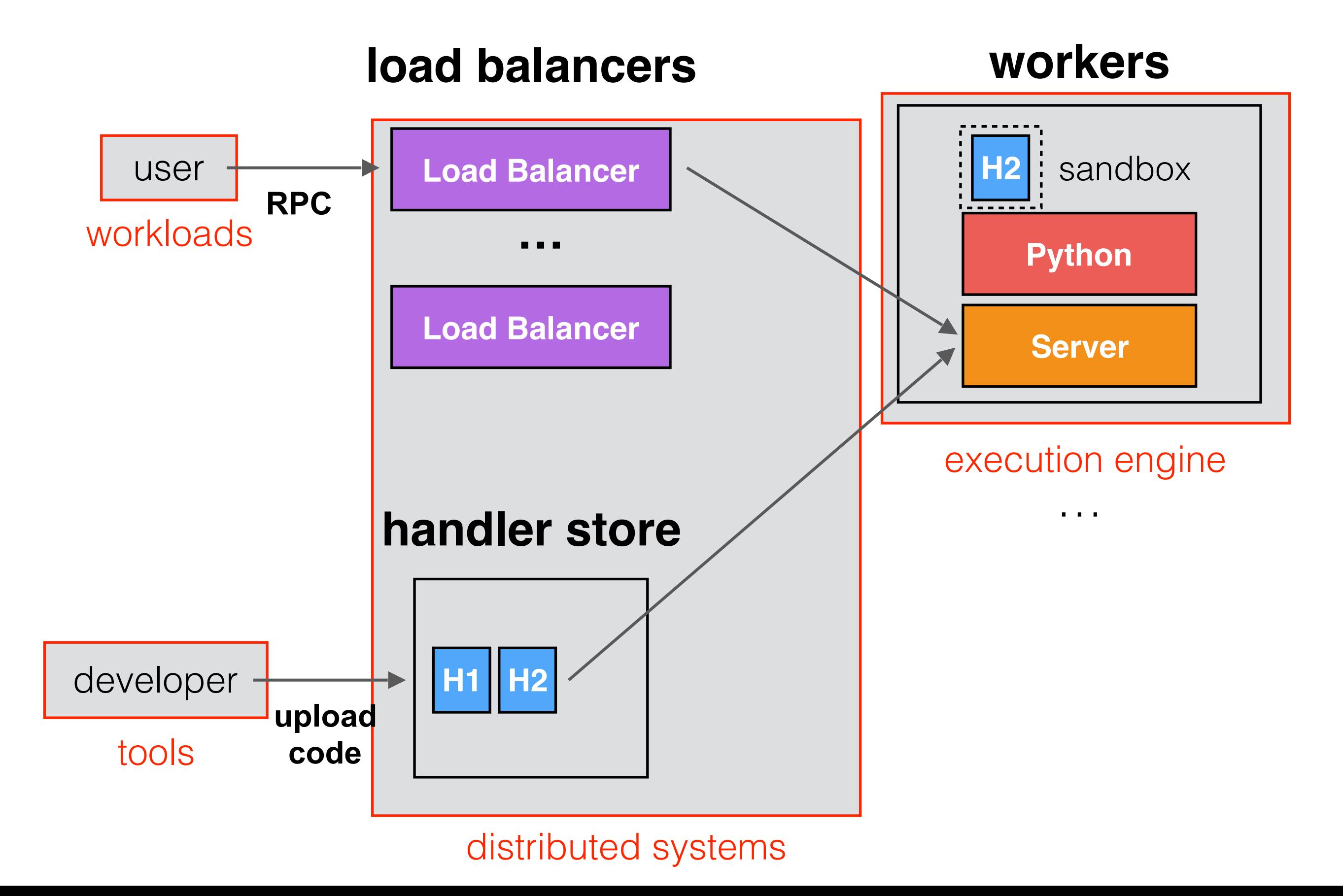

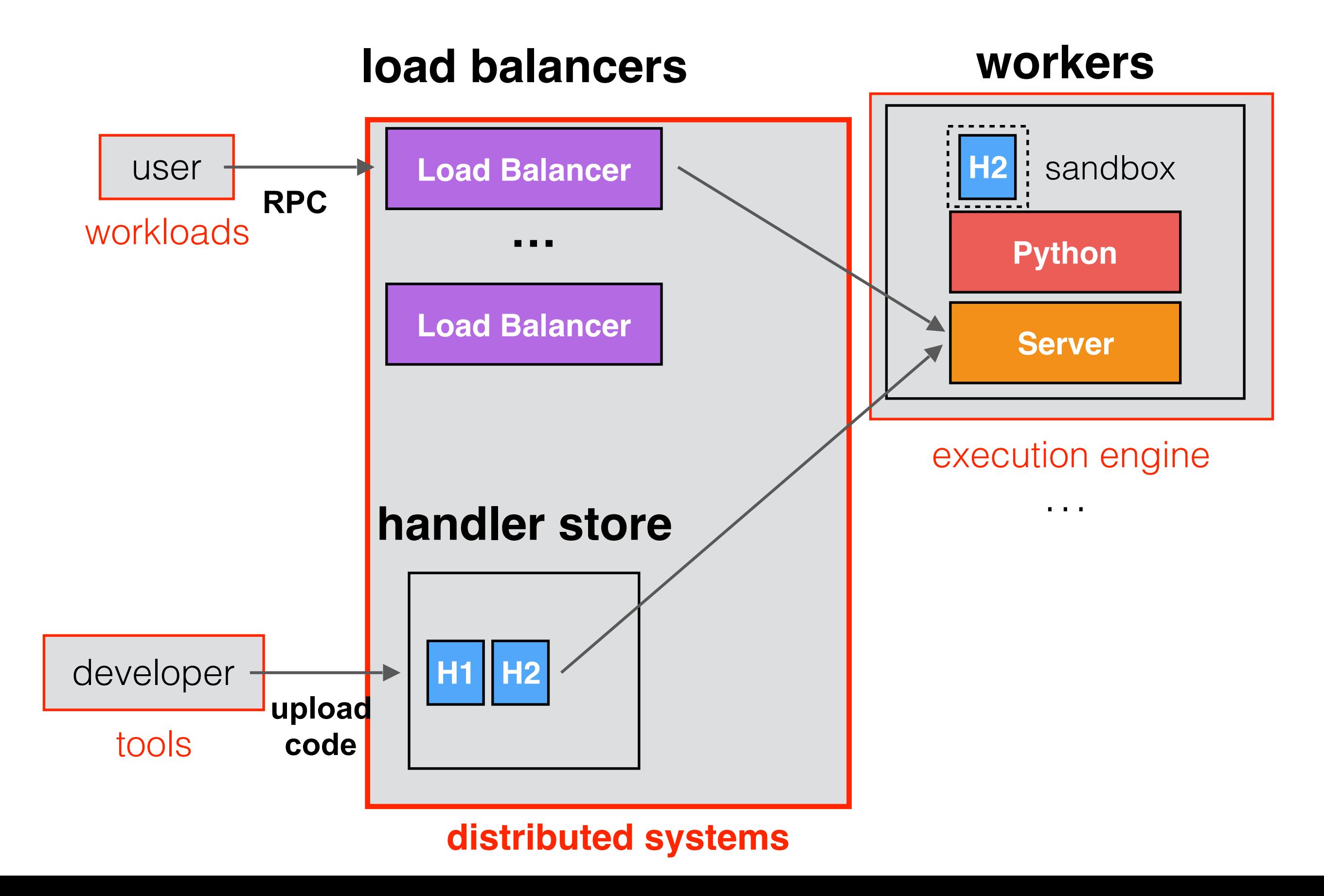

Use deep inspection of RPCs for routing

- Working with gRPC group
- GSOC project (Stephen Sturdevant)

Use deep inspection of RPCs for routing

- Working with gRPC group
- GSOC project (Stephen Sturdevant)

#### Locality factors

- code locality
- data locality
- session locality

Use deep inspection of RPCs for routing

- Working with gRPC group
- GSOC project (Stephen Sturdevant)

#### Locality factors

- code locality
- data locality
- session locality

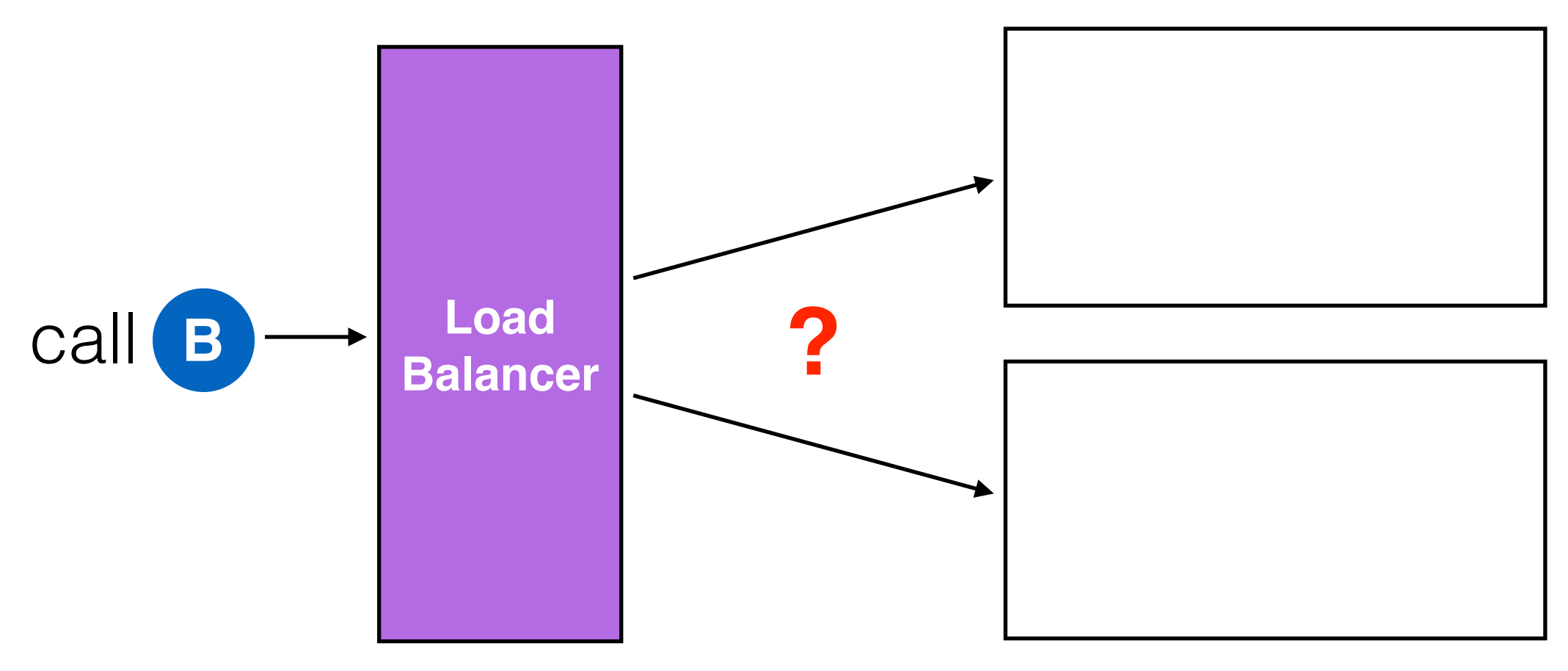

Use deep inspection of RPCs for routing

- Working with gRPC group
- GSOC project (Stephen Sturdevant)

#### Locality factors

- **code locality**
- data locality
- session locality

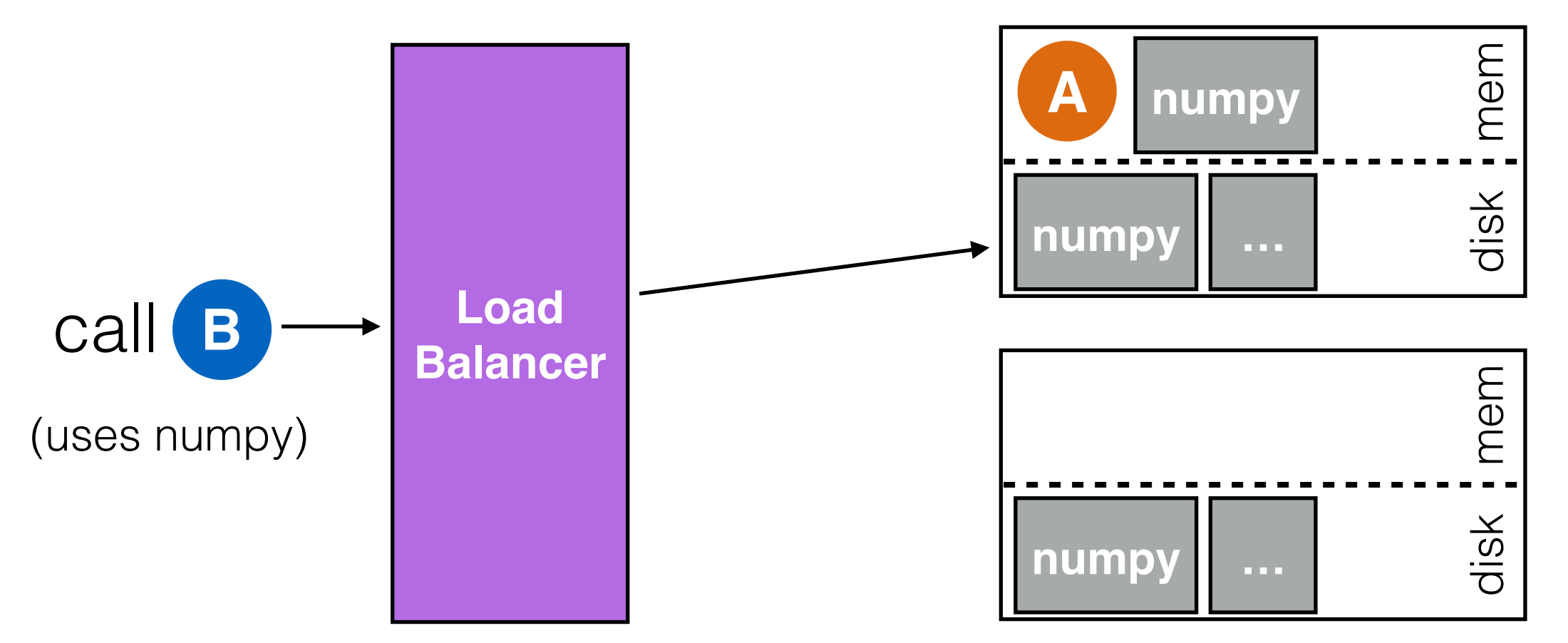

Use deep inspection of RPCs for routing

- Working with gRPC group
- GSOC project (Stephen Sturdevant)

#### Locality factors

- code locality
- **data locality**
- session locality

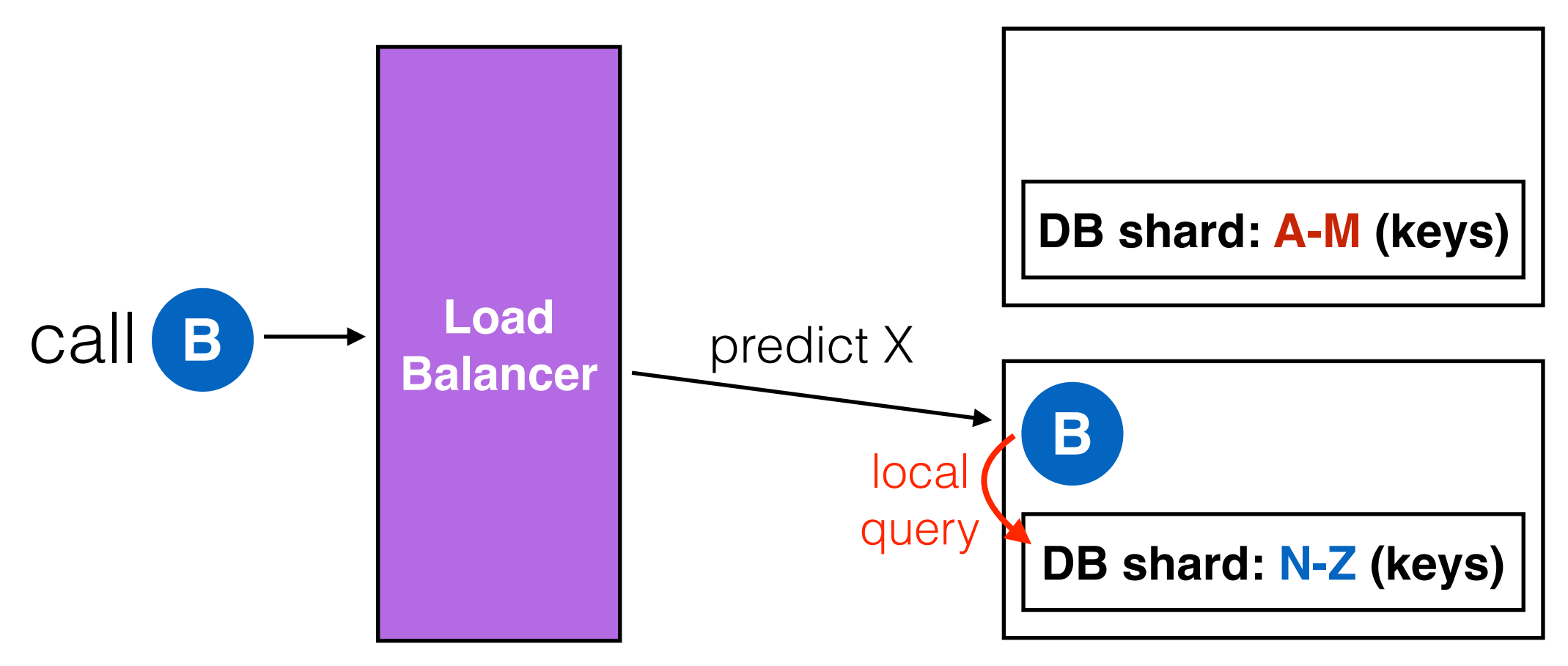

Use deep inspection of RPCs for routing

- Working with gRPC group
- GSOC project (Stephen Sturdevant)
- Locality factors
	- code locality
	- data locality
	- **session locality**

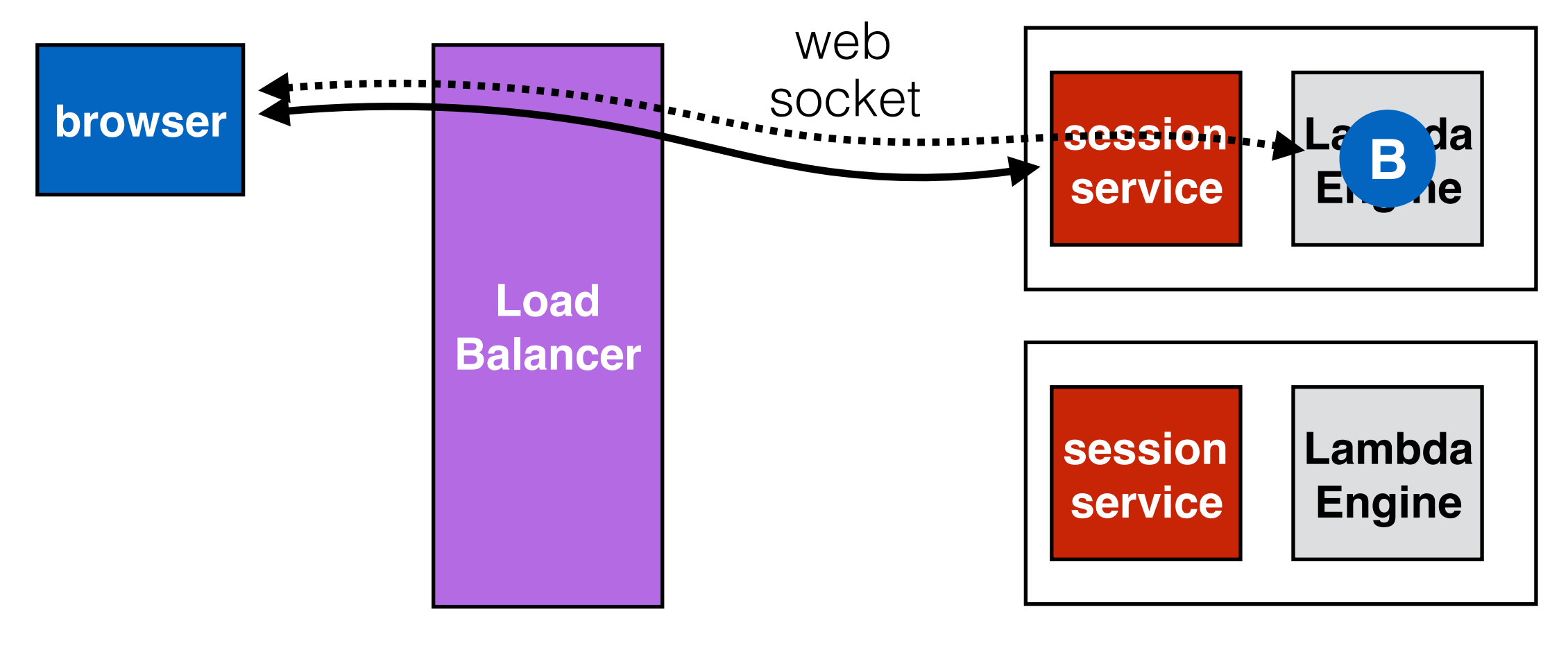

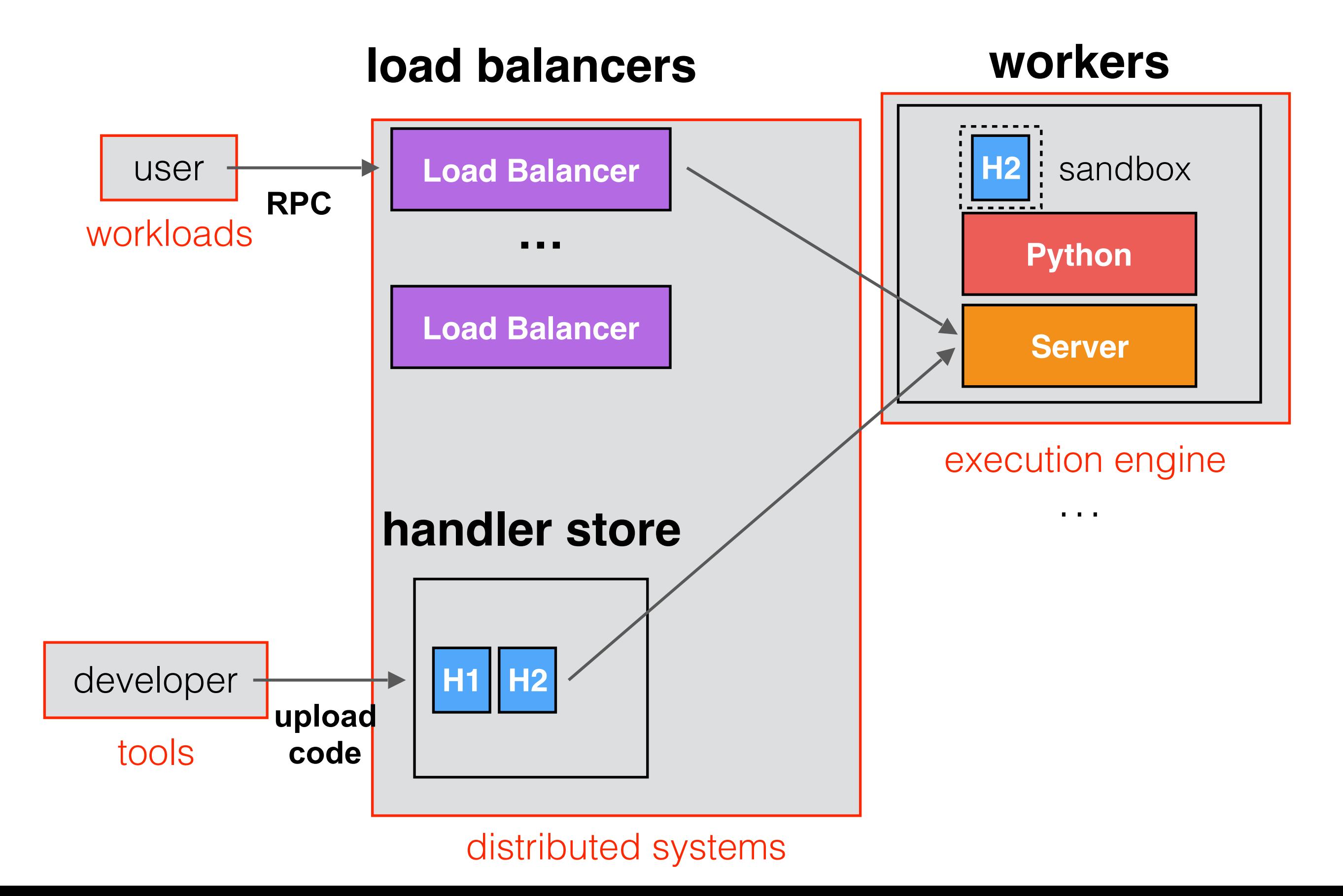

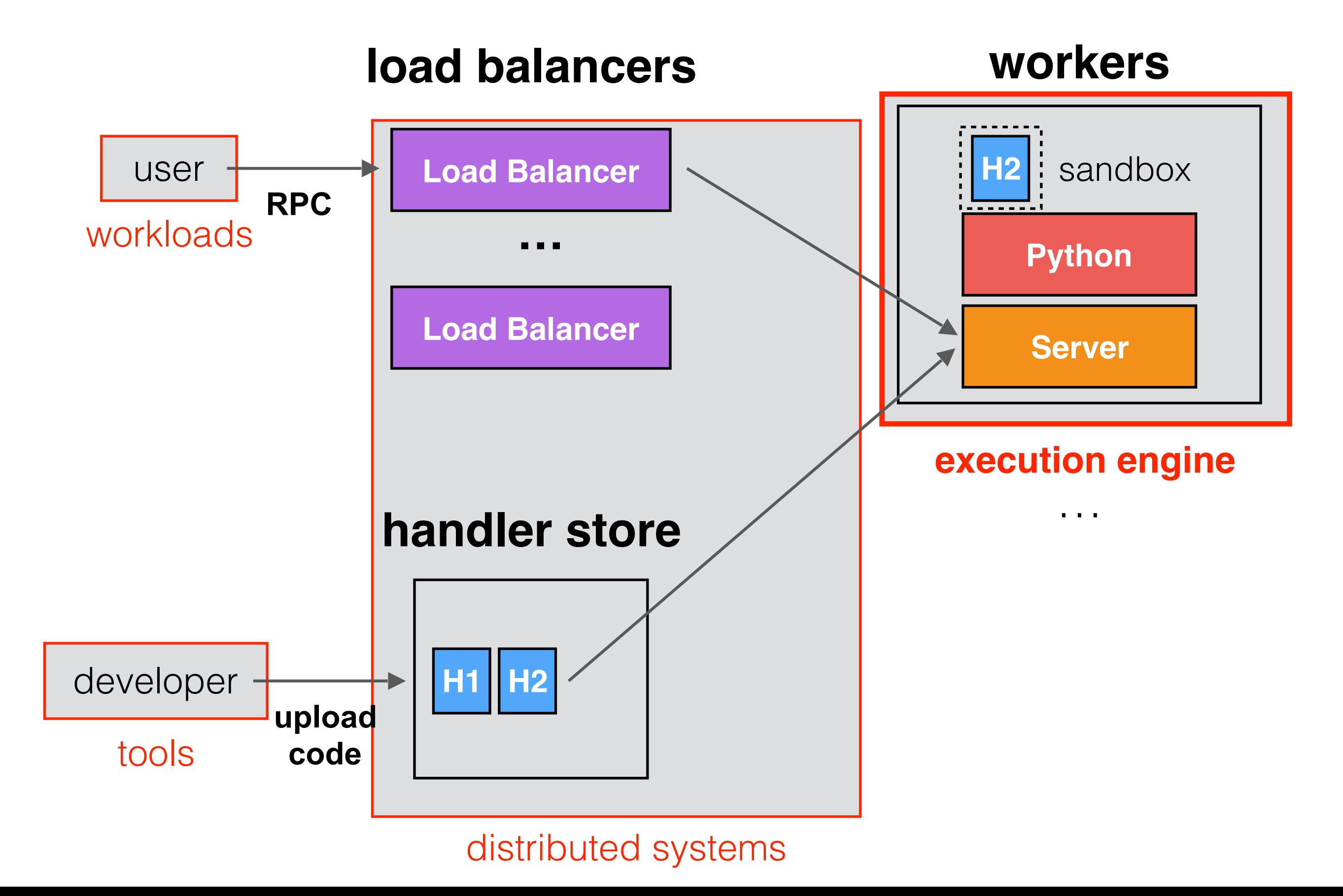

## Minimizing latency

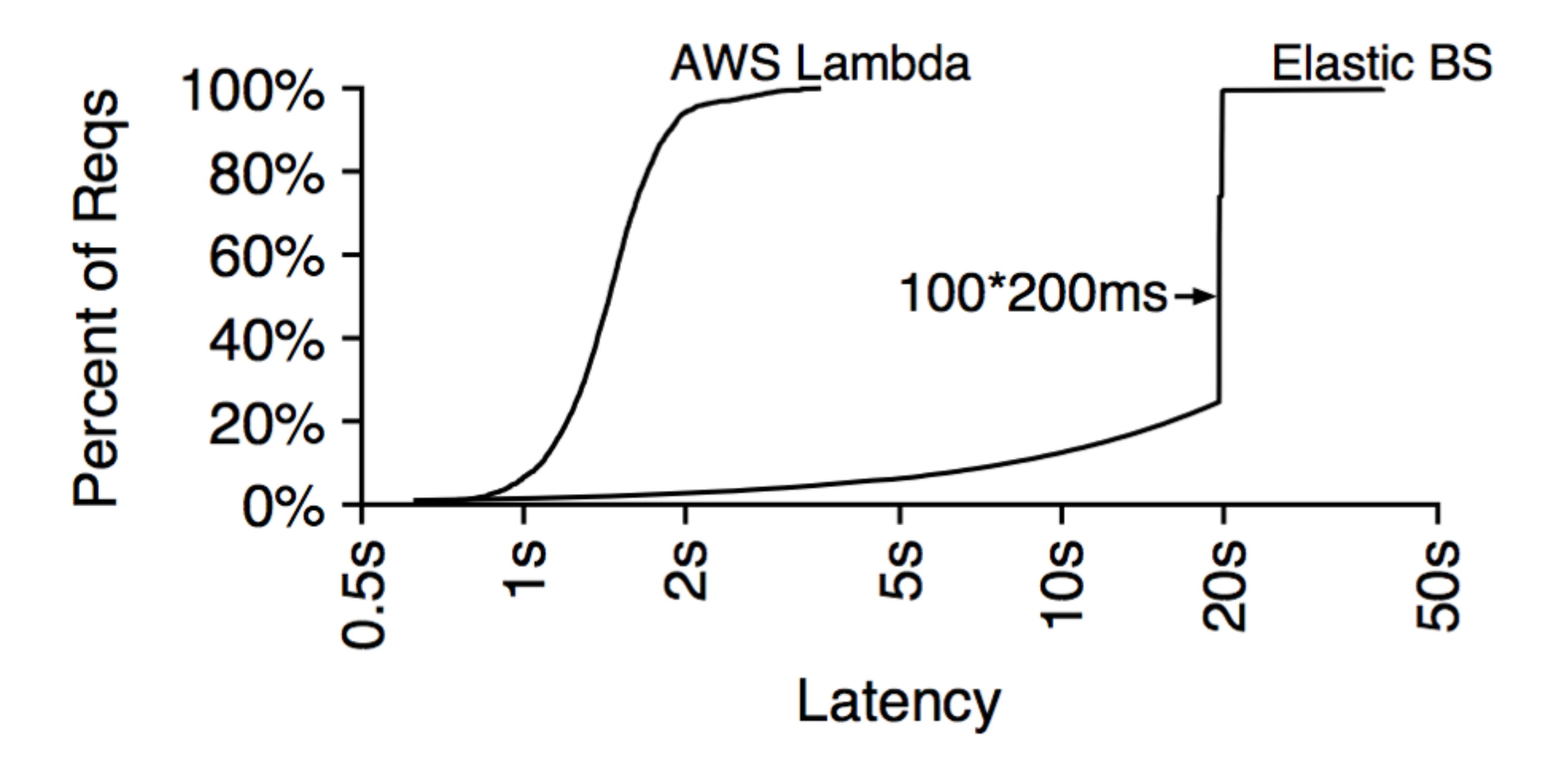

## Minimizing latency

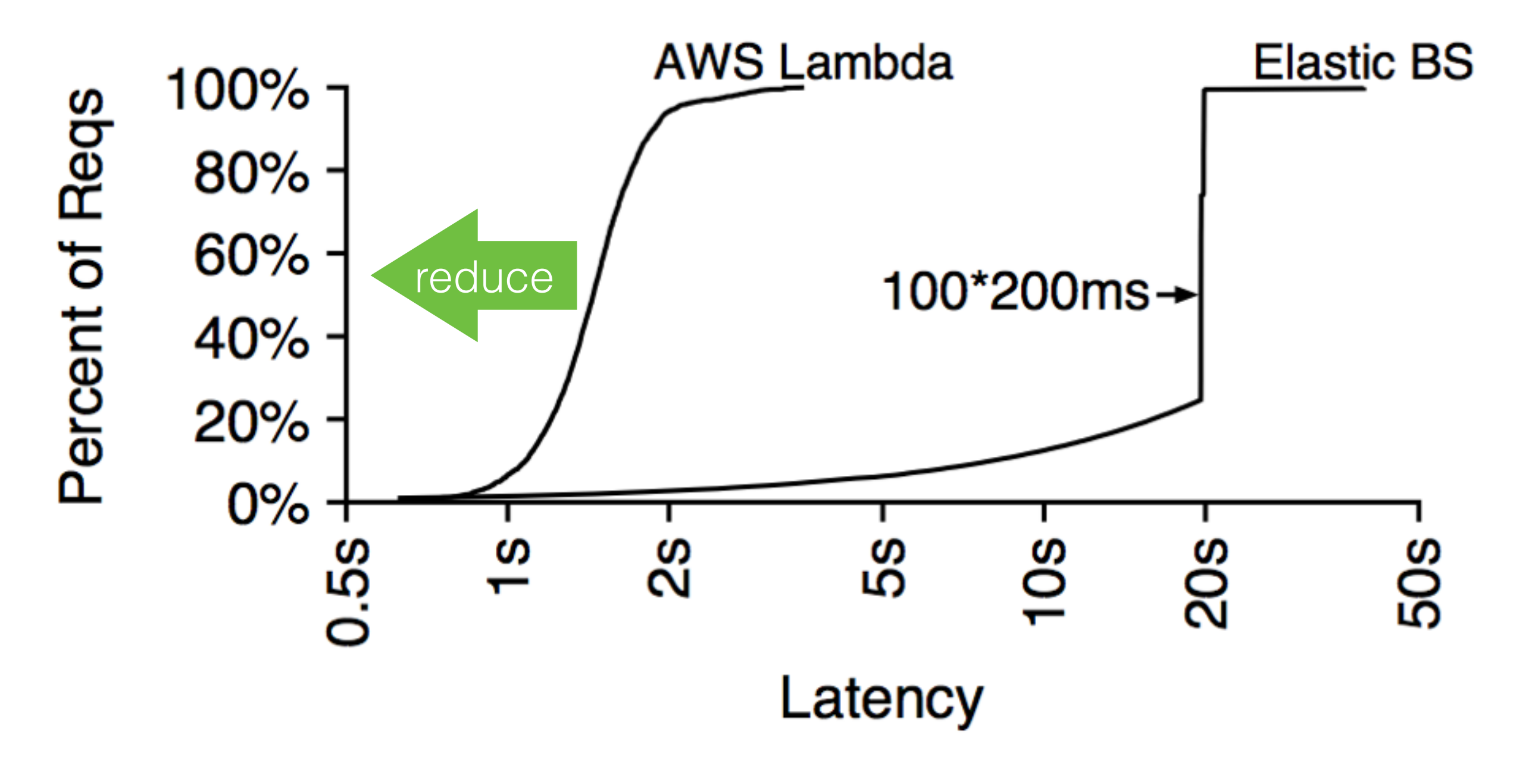

How can we reduce base latency?

# Execution engine

Sandboxing

- Process VMs (e.g., JVM): how to mostly initialize?
- Containers: how to speed up **restart** and optimize **pausing**?
## Execution engine

Sandboxing

- Process VMs (e.g., JVM): how to mostly initialize?
- Containers: how to speed up **restart** and optimize **pausing**?
- Language runtimes
	- Challenge: **code warms up** over time
	- How to share dynamic optimizations?

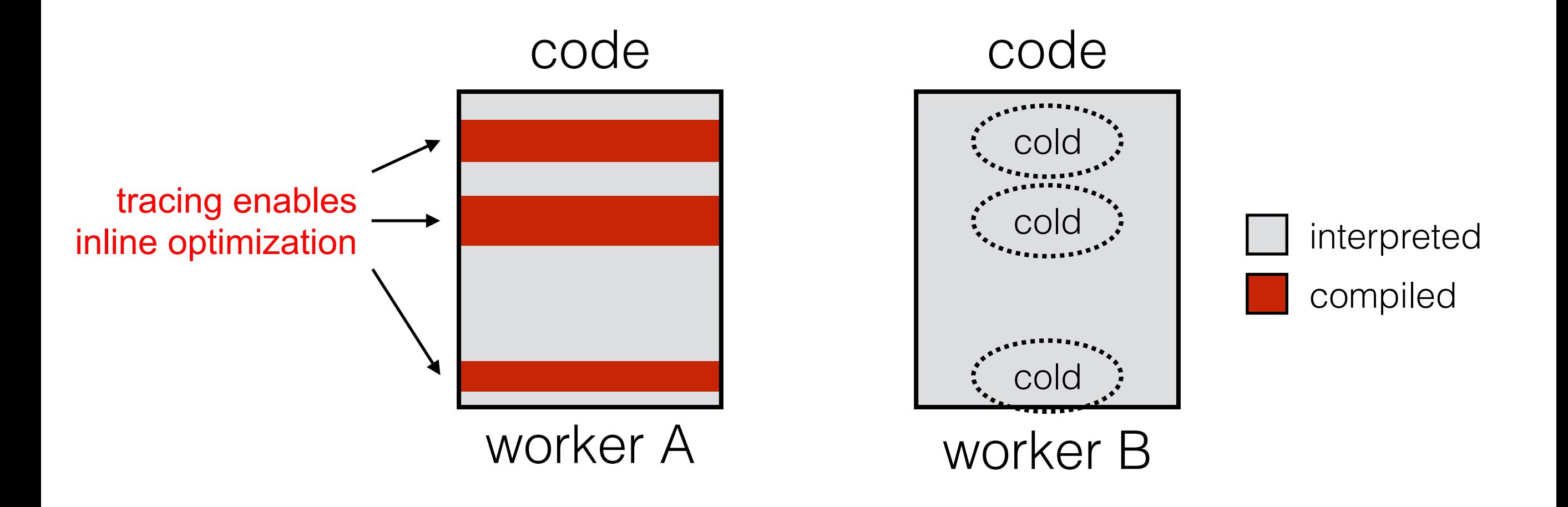

## **Outline**

Evolution of compute

Non-conventional virtualization

Lambda model

Why OpenLambda?

**Conclusion**

## Conclusion

Lambdas finally deliver on promises of the cloud

- finally pay-as-you-go
- finally elastic
- will fundamentally change how people build scalable applications

New challenges in every area of systems

scheduling, isolation, languages, debugging, tools, storage, ...

## Getting involved

- contribute at<https://github.com/open-lambda>
- site: <https://open-lambda.org/>

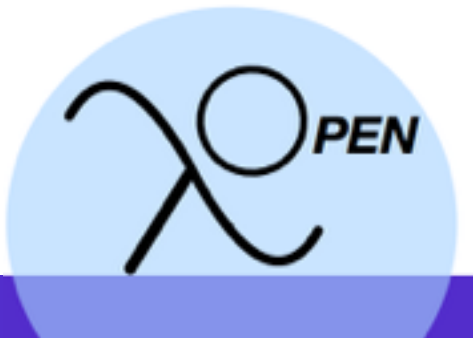

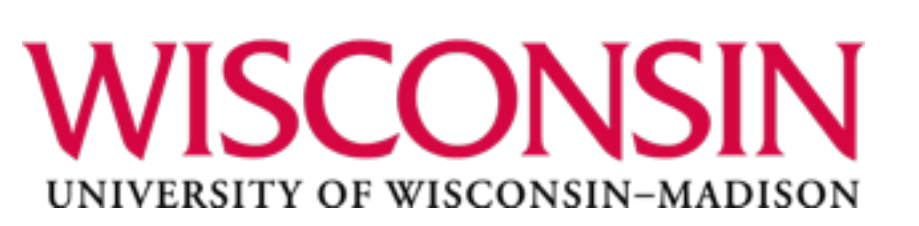